Topics:

- Supervised Learning, Linear Classification, Loss functions
- Gradient Descent

# CS 4803-DL / 7643-A ZSOLT KIRA

Machine Learning Applications

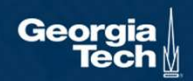

#### PS0 due tonight!

- Please do it, and give others a chance at waitlist if your background is not sufficient (beef it up and take it next time)
- Do it even if you're on the waitlist!

#### • Piazza: 147/175 enrolled

- Enroll now! https://piazza.com/class/kjsselshfiz18c (Code: DL2021)
- Make it active!

#### • Office hours start this week

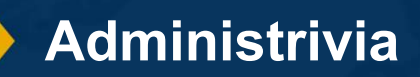

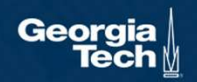

#### • Collaboration

- Only on HWs and project (not allowed in PS0).
- You may discuss the questions
- Each student writes their own answers
- Write on your homework anyone with whom you collaborate
- Each student must write their own code for the programming part

#### • Zero tolerance on plagiarism

- Neither ethical nor in your best interest
- Always credit your sources
- Don't cheat. We will find out.

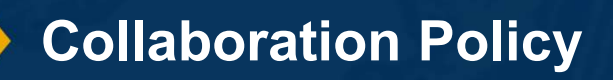

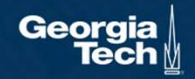

#### **Grace period**

- 2 days grace period for each assignment (EXCEPT PS0)
	- Intended for checking submission NOT to replace due date
	- No need to ask for grace, no penalty for turning it in within grace period
	- Can NOT use for PS0
- After grace period, you get a 0 (no excuses except medical)
	- Send all medical requests to dean of students (https://studentlife.gatech.edu/)
	- Form: https://gatech-advocate.symplicity.com/care\_report/index.php/pid224342
- DO NOT SEND US ANY MEDICAL INFORMATION! We do not need any details, just a confirmation from dean of students

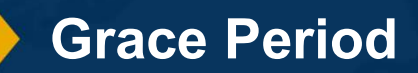

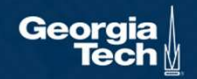

#### CS231n Convolutional Neural Networks for Visual Recognition

#### Python Numpy Tutorial

Nill use the Python paramming language or all assignments in this course. Python is a great general-<br>this comparamming language on its own, but with the help of a few popular libraries (numpy, scipy, matplotlib) it<br>mes a p Example Credit: Fei-Fei Li, Justin Johnson, Serena Yeung, CS 231n<br>
Slide Credit: Fei-Fei Li, Justin Johnson, Serena Yeung, CS 231n<br>
Slide Credit: Fei-Fei Li, Justin Johnson, Serena Yeung, CS 231n<br>
Slide Credit: Fei-Fei Li,

#### http://cs231n.github.io/python-numpy-tutorial/

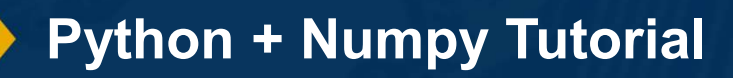

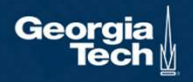

# Machine Learning **Overview** Georgia

# What is Machine Learning (ML)?

"A computer program is said to learn from experience E with respect to some class of tasks T and performance measure P, if its performance at tasks in T, as measured by P, improves with experience E."

Tom Mitchell (Machine Learning, 1997)

## Machine Learning is the study of algorithms that:

- Improve their performance
- on some task(s)
- Based on experience (typically data)

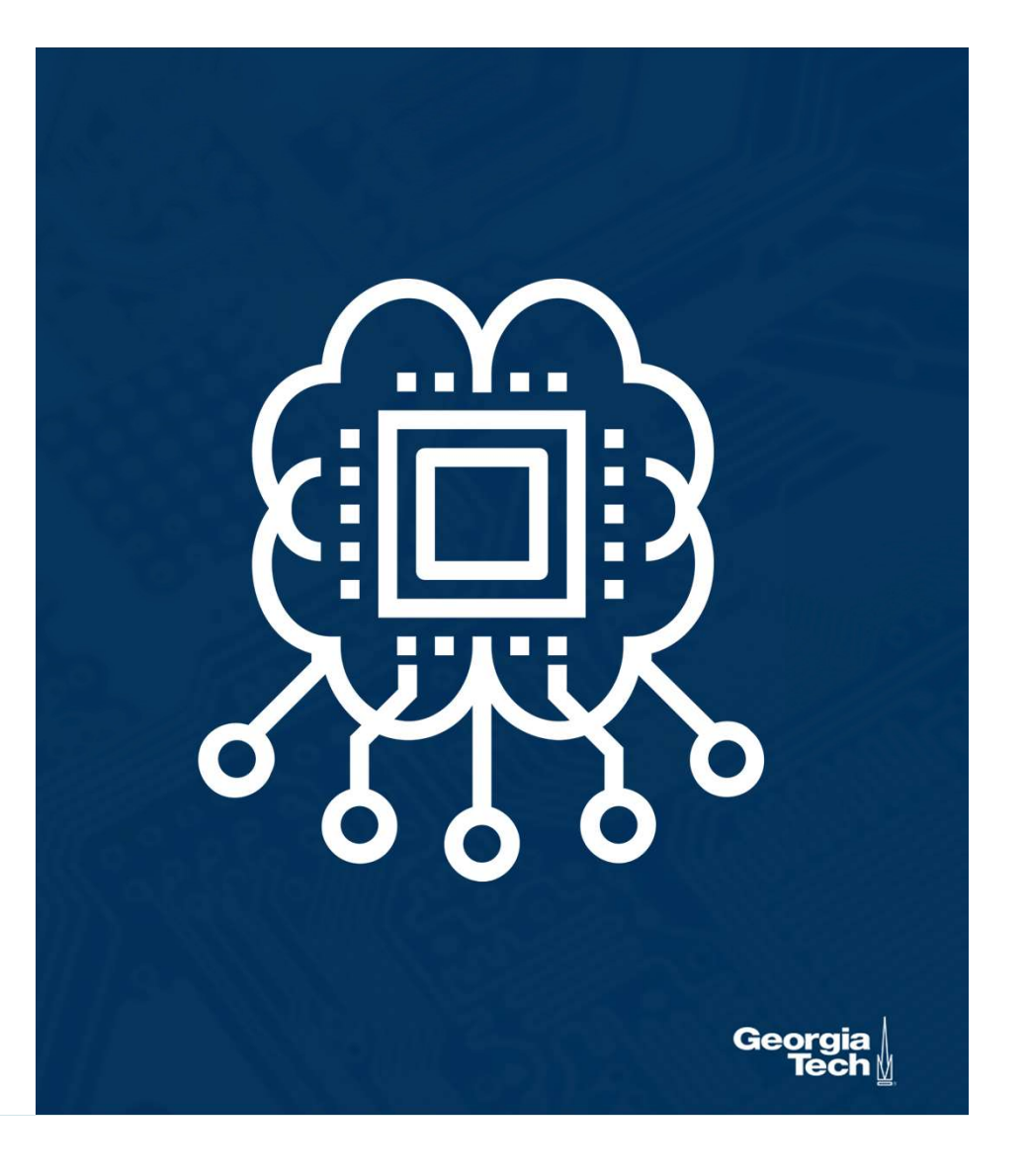

# How is it Different than Programming?

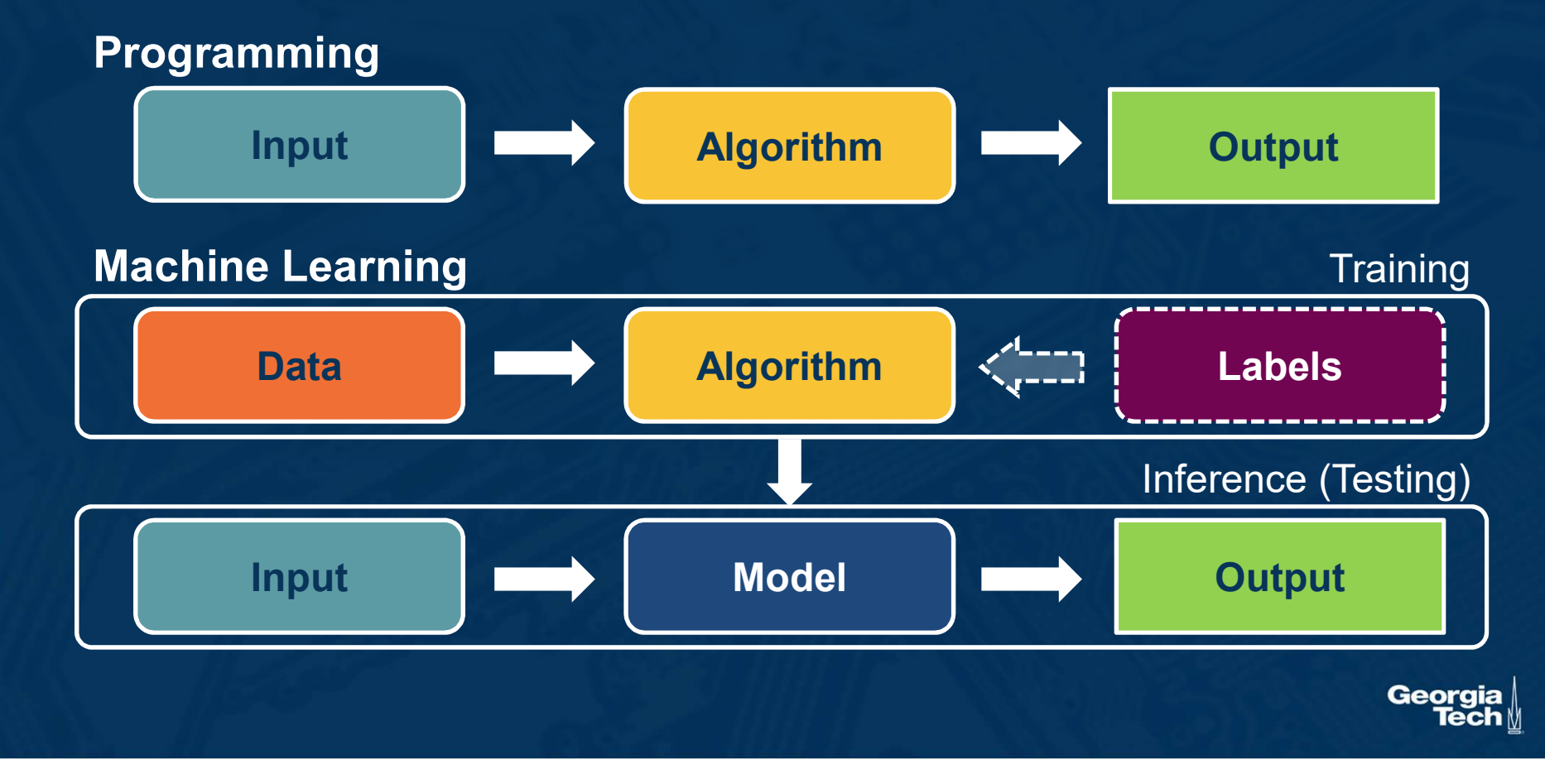

#### Machine learning thrives when it is difficult to design an algorithm to perform the task

#### Applications:

```
algorithm quicksort(A, lo, hi) is
   if lo < hi then
        p := partition(A, lo, hi)
        quicksort(A, p + 1, hi)
algorithm partition(A, lo, hi) is
   pivot := A[hi]i := lofor j := lo to hi do
```
if  $A[j] <$  pivot then

 $i := i + 1$ 

swap A[i] with A[hi]

return i

swap A[i] with A[j]

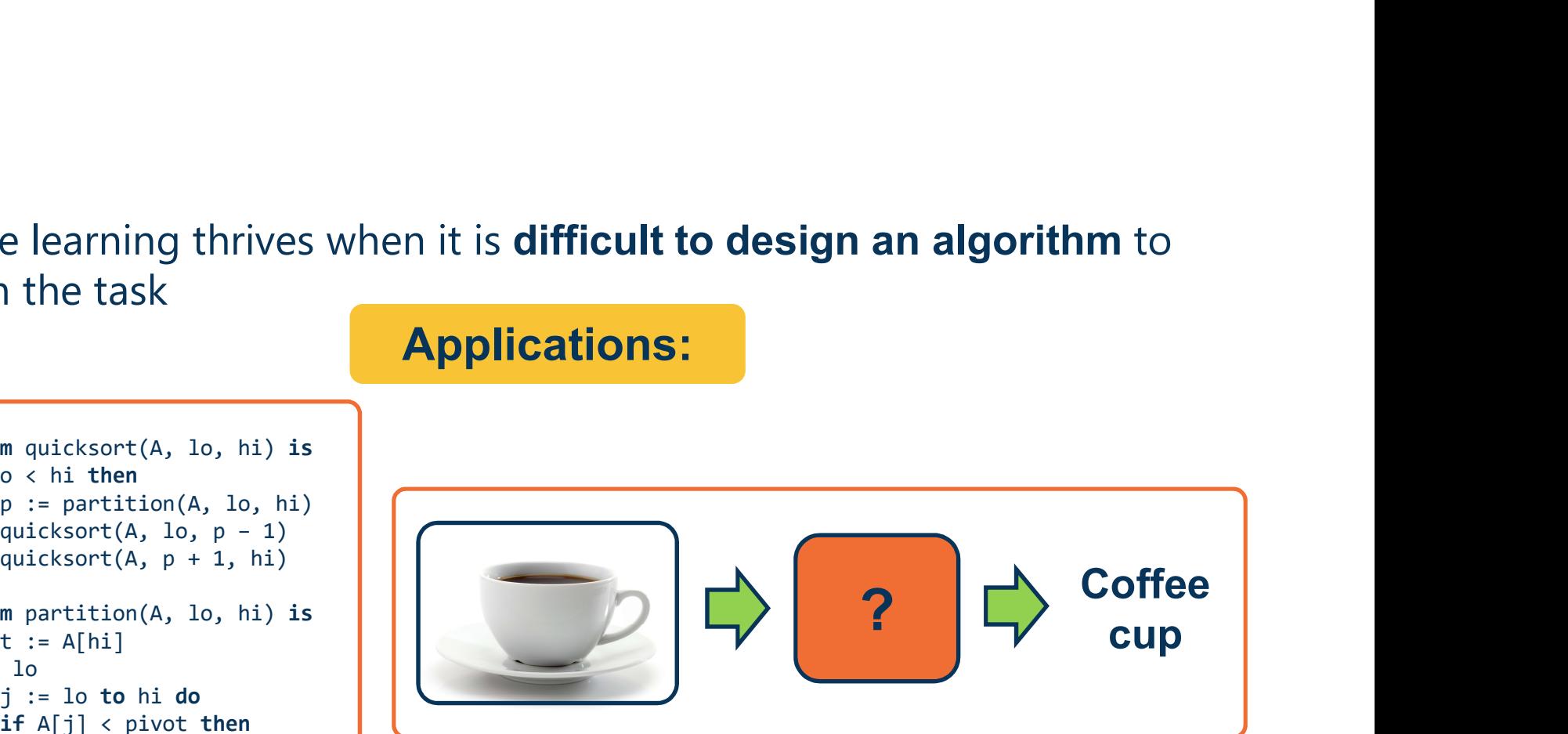

#### Machine Learning Applications

Georgia

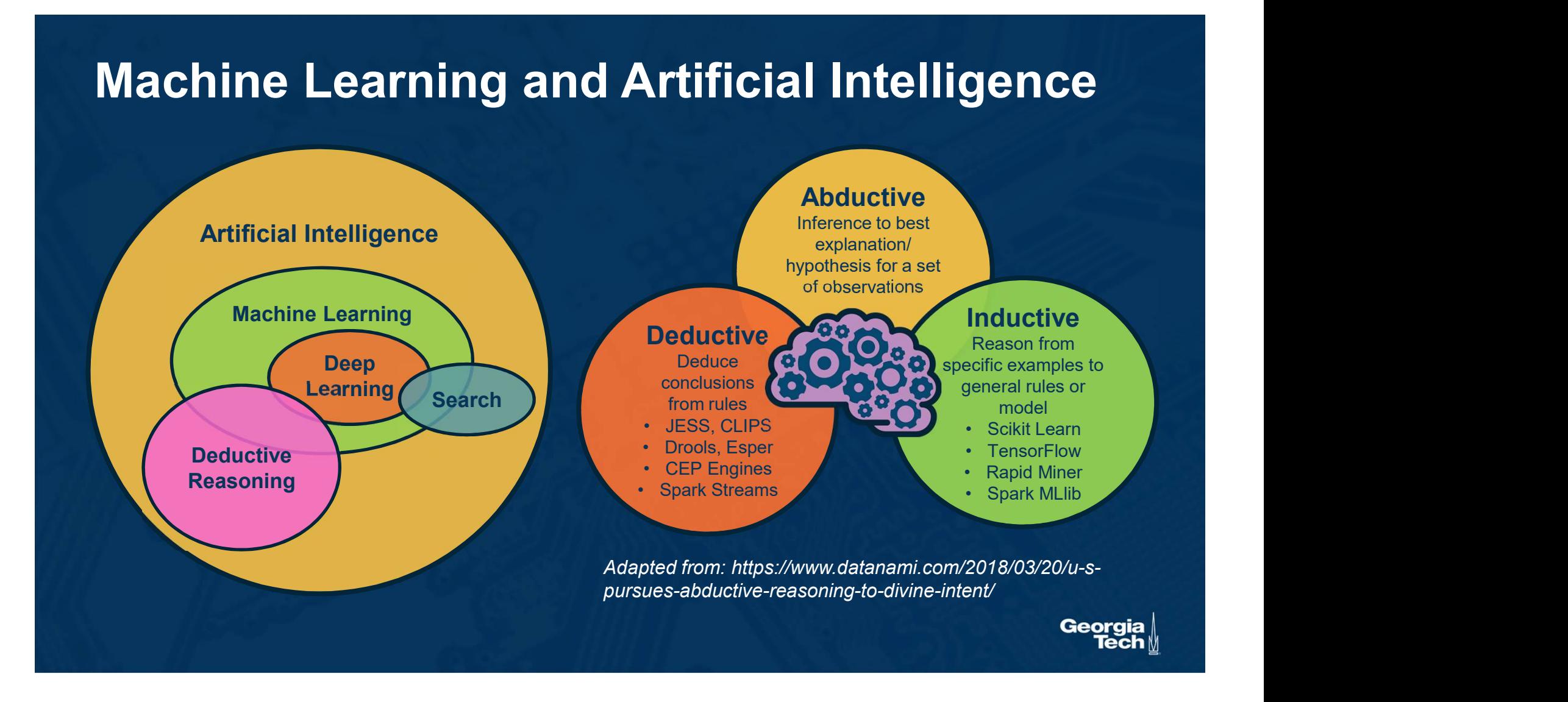

#### Given an image, output class label

#### Often output probability distribution over labels

Applications:

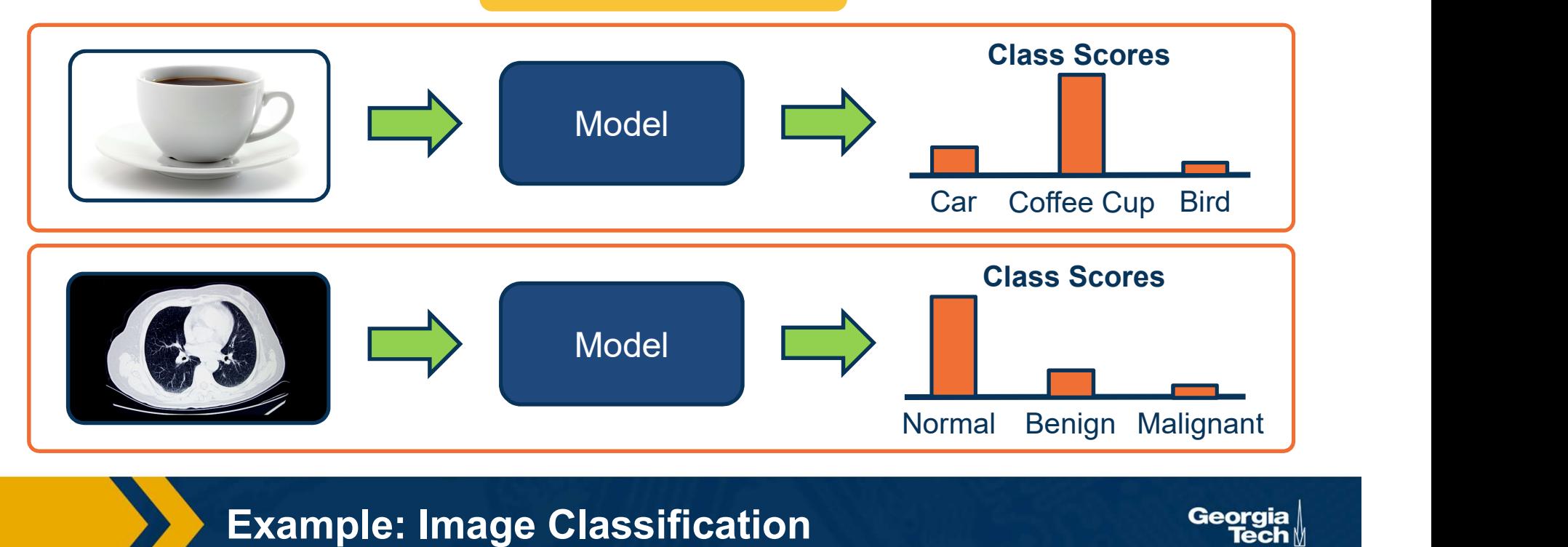

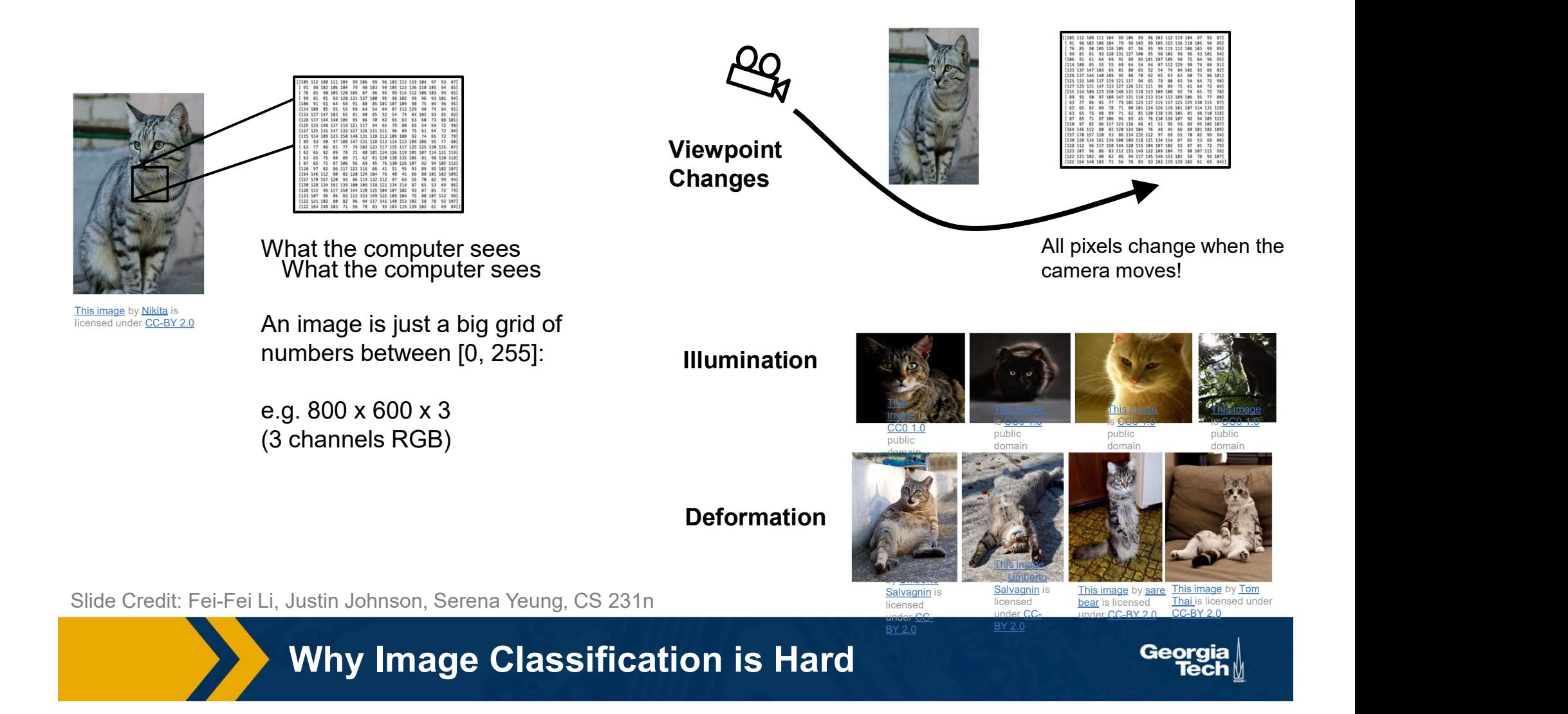

#### Given a series of measurements, output prediction for next time period

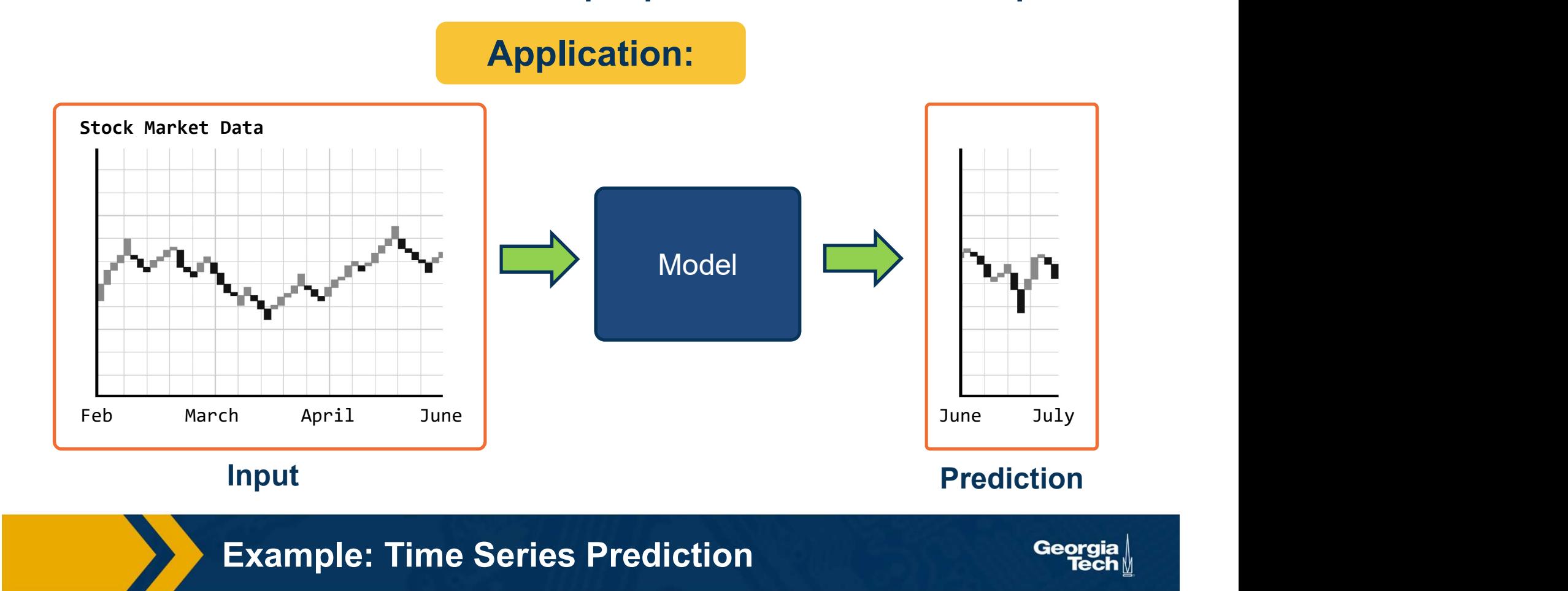

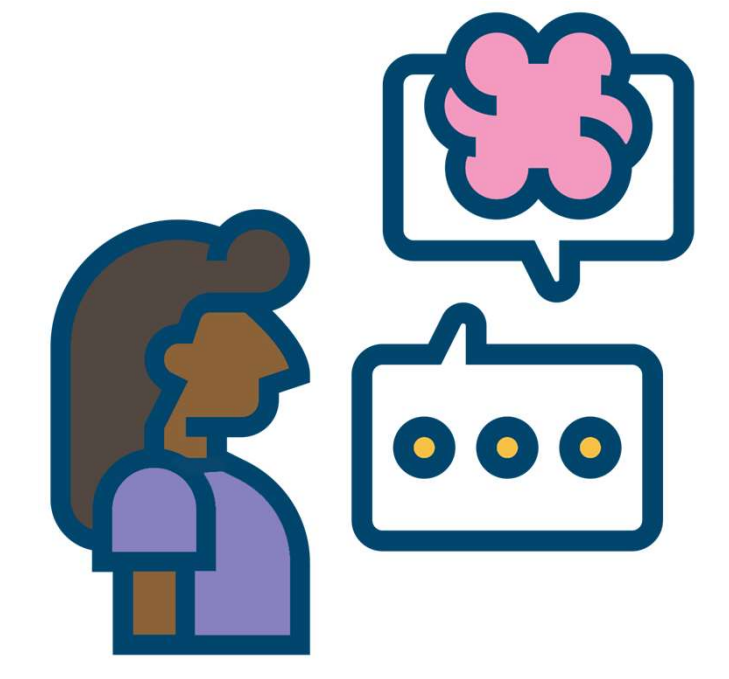

### Very large number of NLP sub-tasks:

- **Syntax Parsing**
- Parts of speech
- Named entity recognition
- **Summarization**
- Similarity / paraphrasing

Different from classification: Variable length sequential inputs and/or outputs

Example: Natural Language Processing (NLP)

#### Sentiment Analysis:

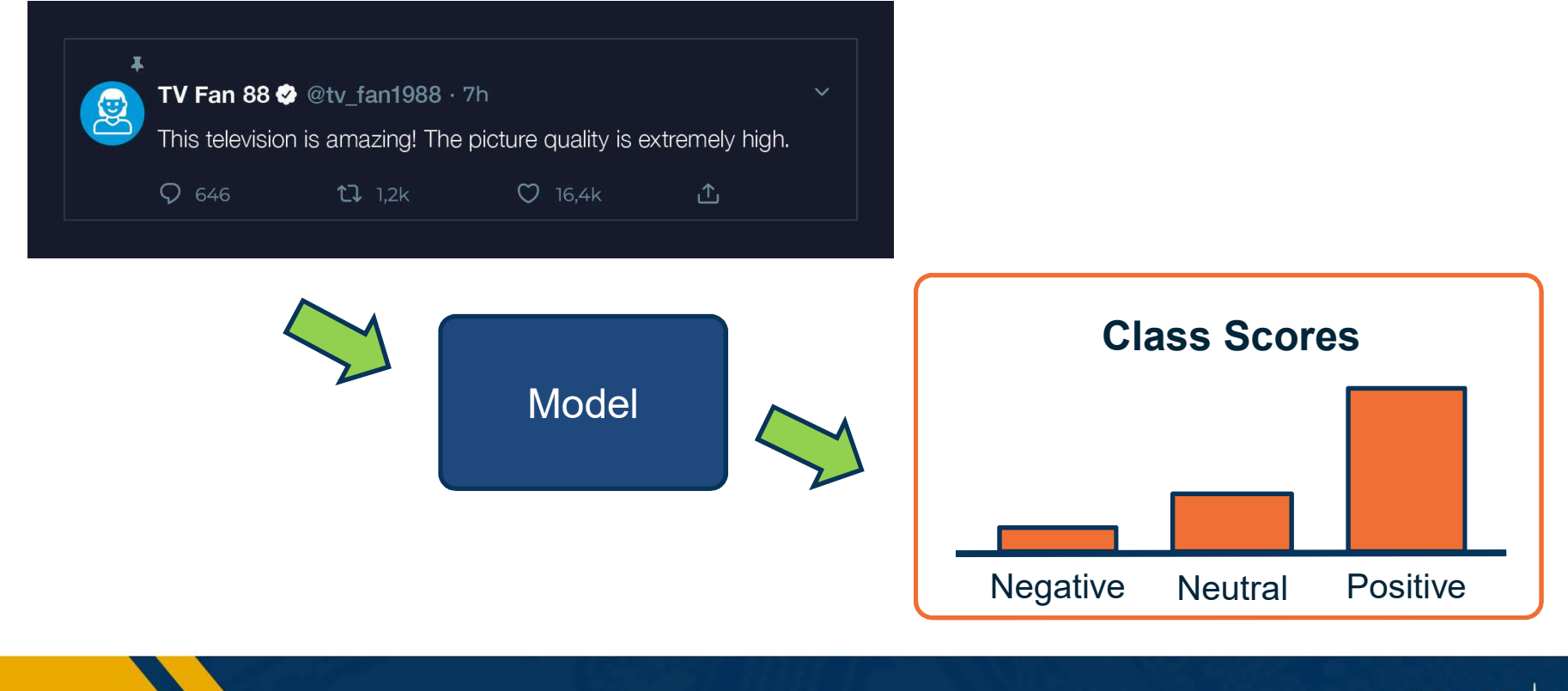

Example: Natural Language Processing (NLP)

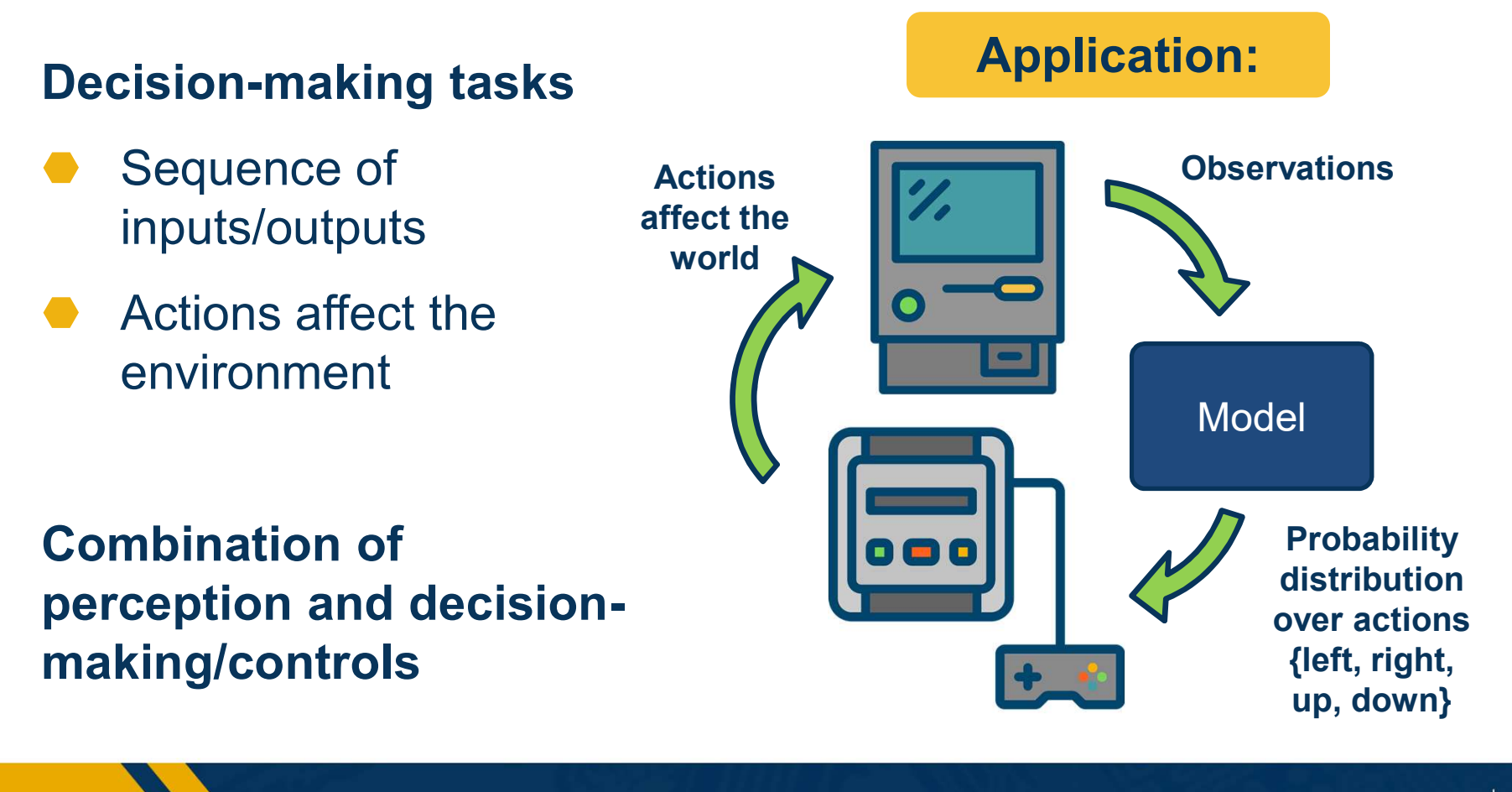

Example: Decision-Making Tasks

#### Robotics involves a combination of AI/ML techniques:

- Sense: Perception
- Plan: Planning
- Act: Controls/Decision-Making

Some things are learned (perception), while others programmed

⬣ Evolving landscape

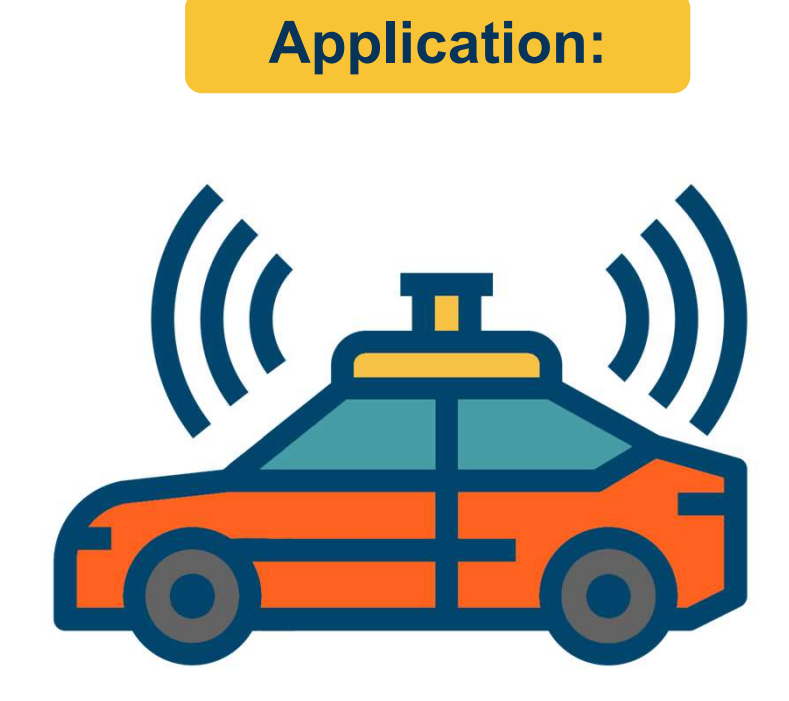

Example: Robotics

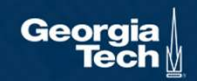

**Supervised** Learning and Parametric **Models** 

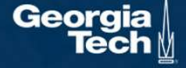

#### Supervised Learning

- Train Input:  $\{X, Y\}$
- Learning output:  $f : X \rightarrow Y$ ,<br>e.g.  $P(y|x)$

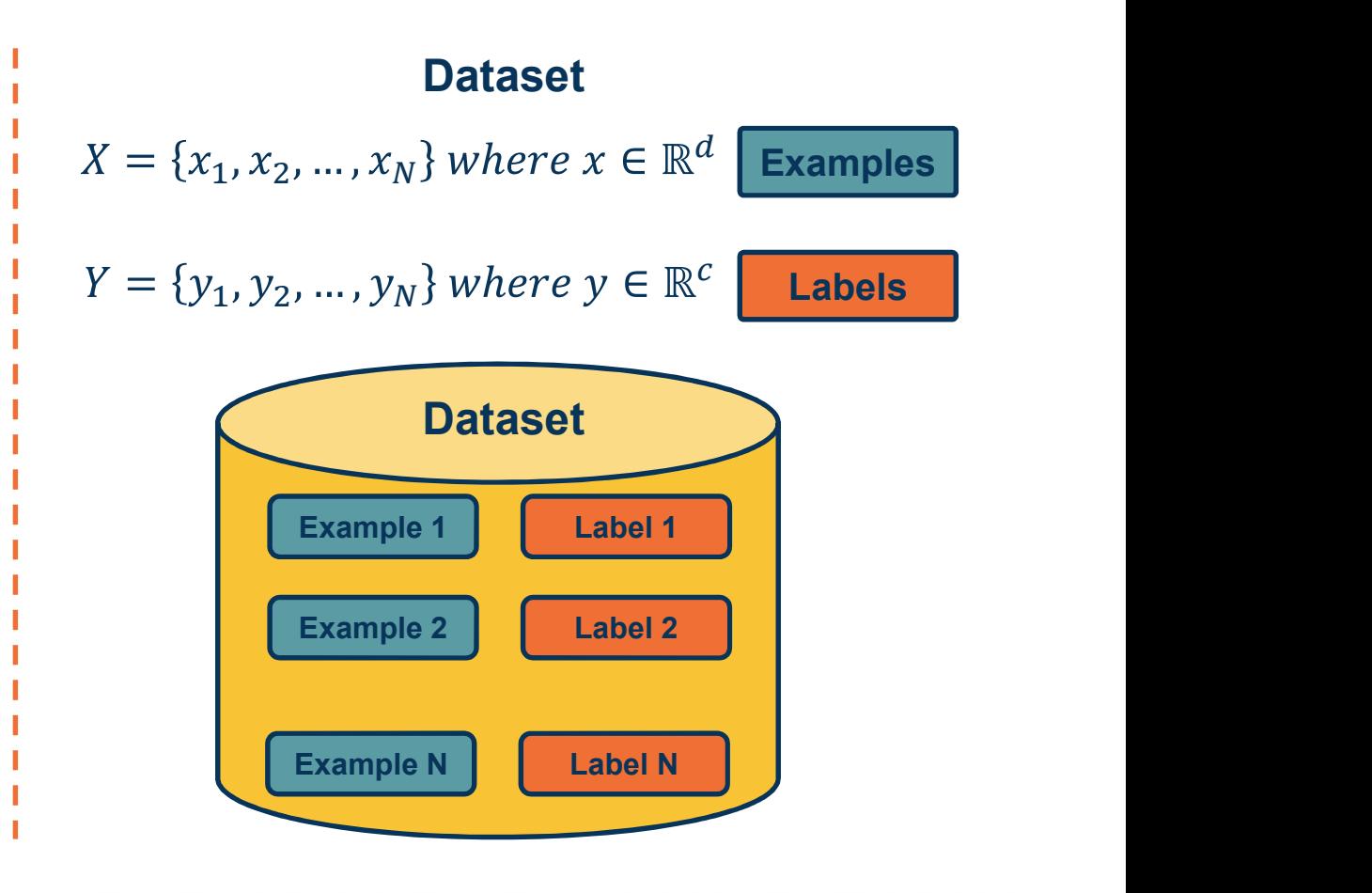

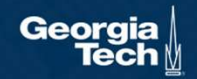

#### Supervised Learning

- Train Input:  ${X, Y}$
- Learning output:  $f : X \rightarrow Y$ ,<br>e.g.  $P(y|x)$

#### Terminology:

- Model / Hypothesis Class
	- $H: \{h: X \rightarrow Y\}$
	- **•** Learning is search in hypothesis space
- Note inputs  $x_i$  and  $y_i$  are each represented as vectors

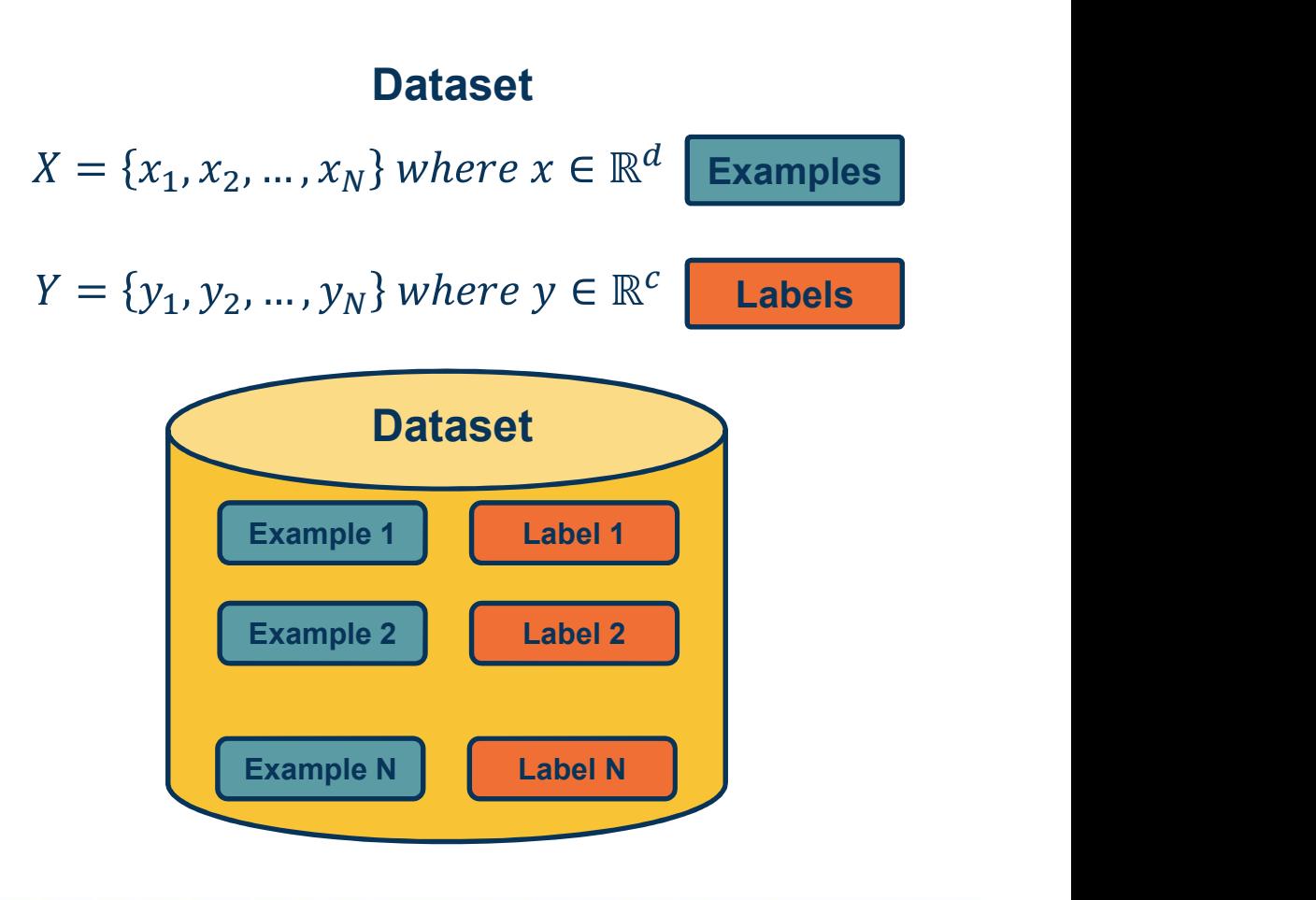

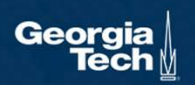

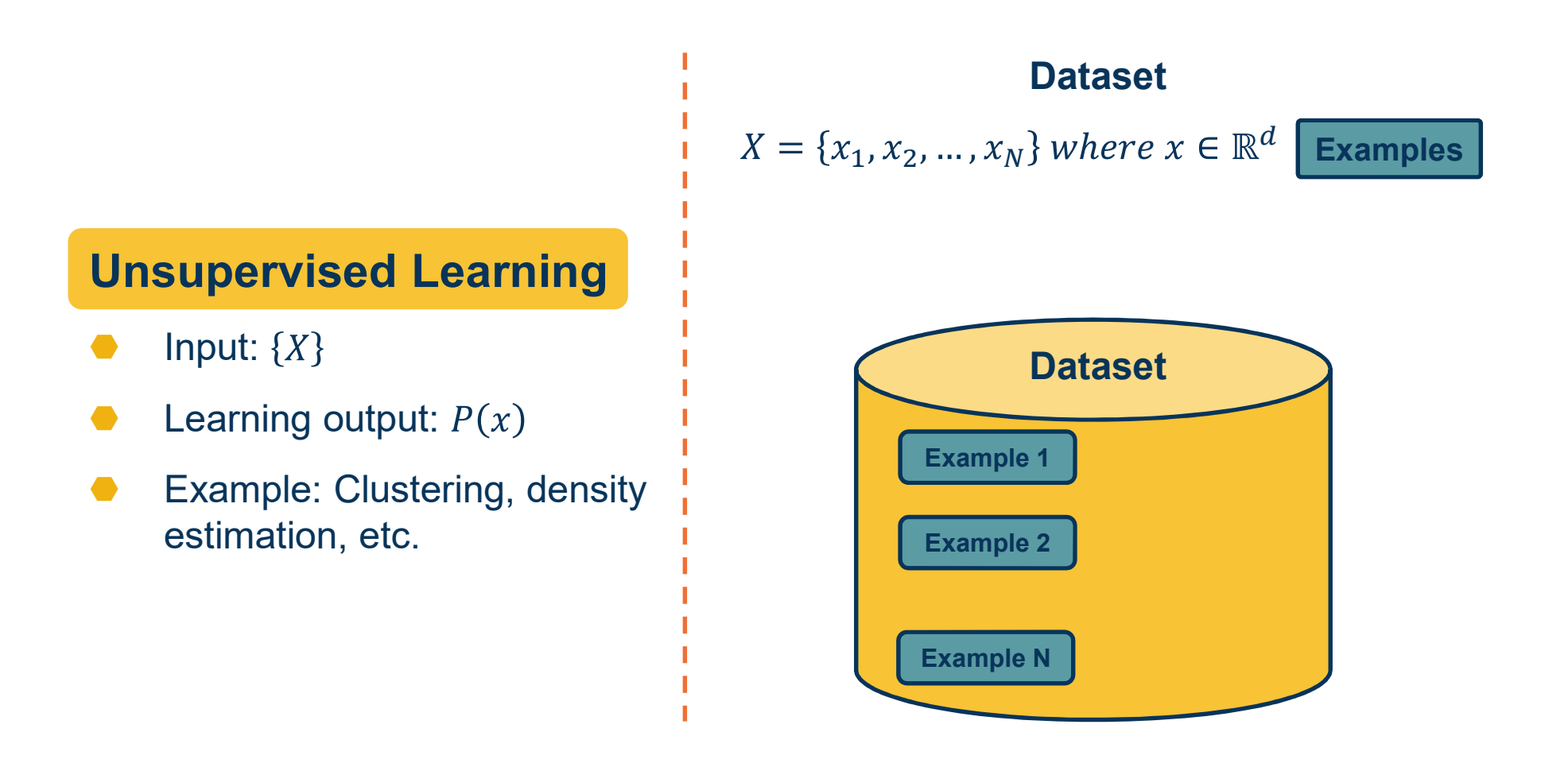

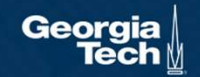

#### Reinforcement Learning Supervision in form of reward No supervision on what action to take Agent **Environment State** Reward Next state Action Adapted from: http://cs231n.stanford.edu/slides/2020/lecture\_17.pdf

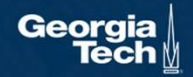

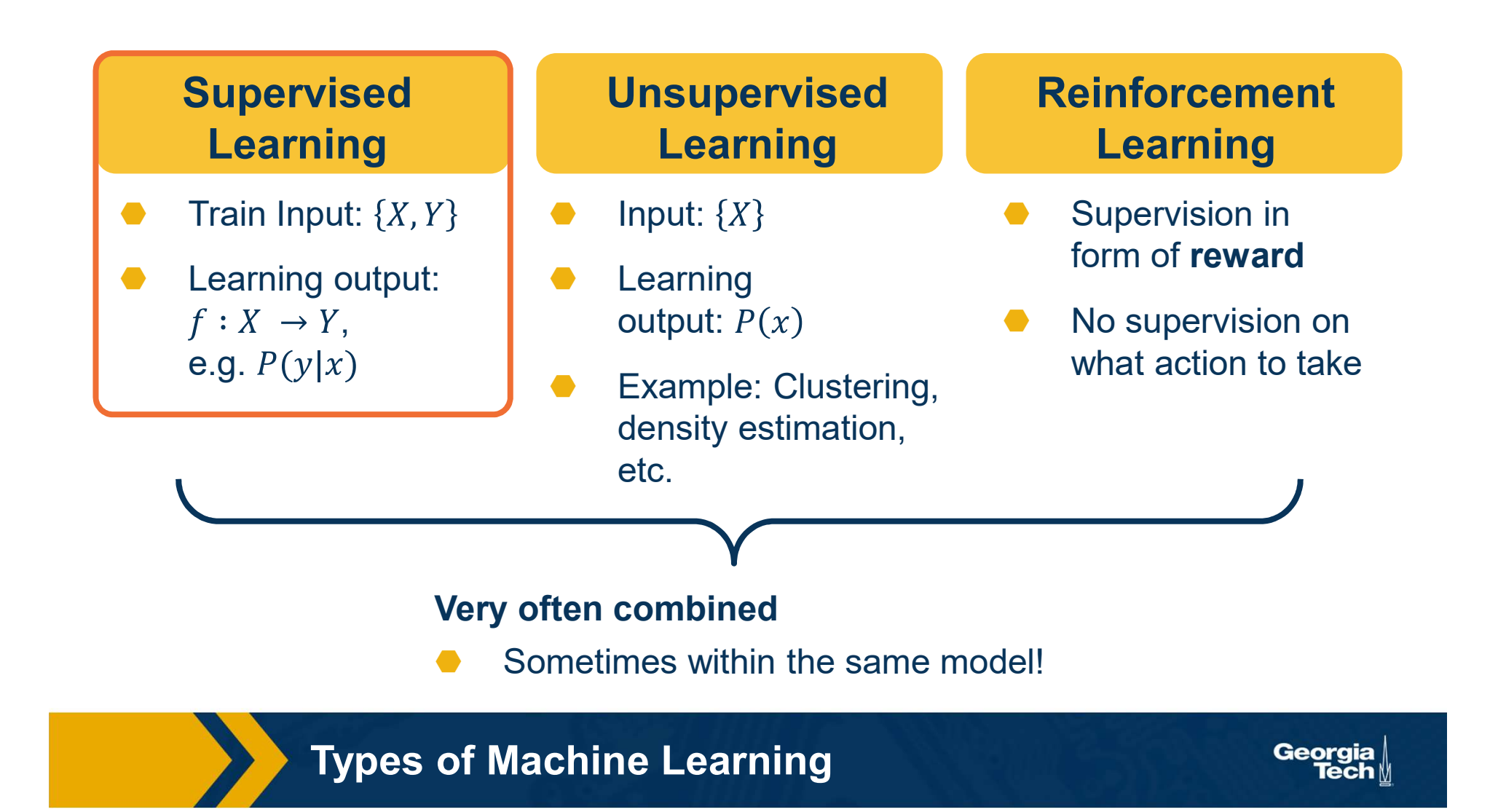

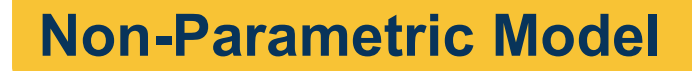

No explicit model for the function, examples:

- ⬣ Nearest neighbor classifier
- Decision tree

Capacity (size of hypothesis class) grow with size of training data!

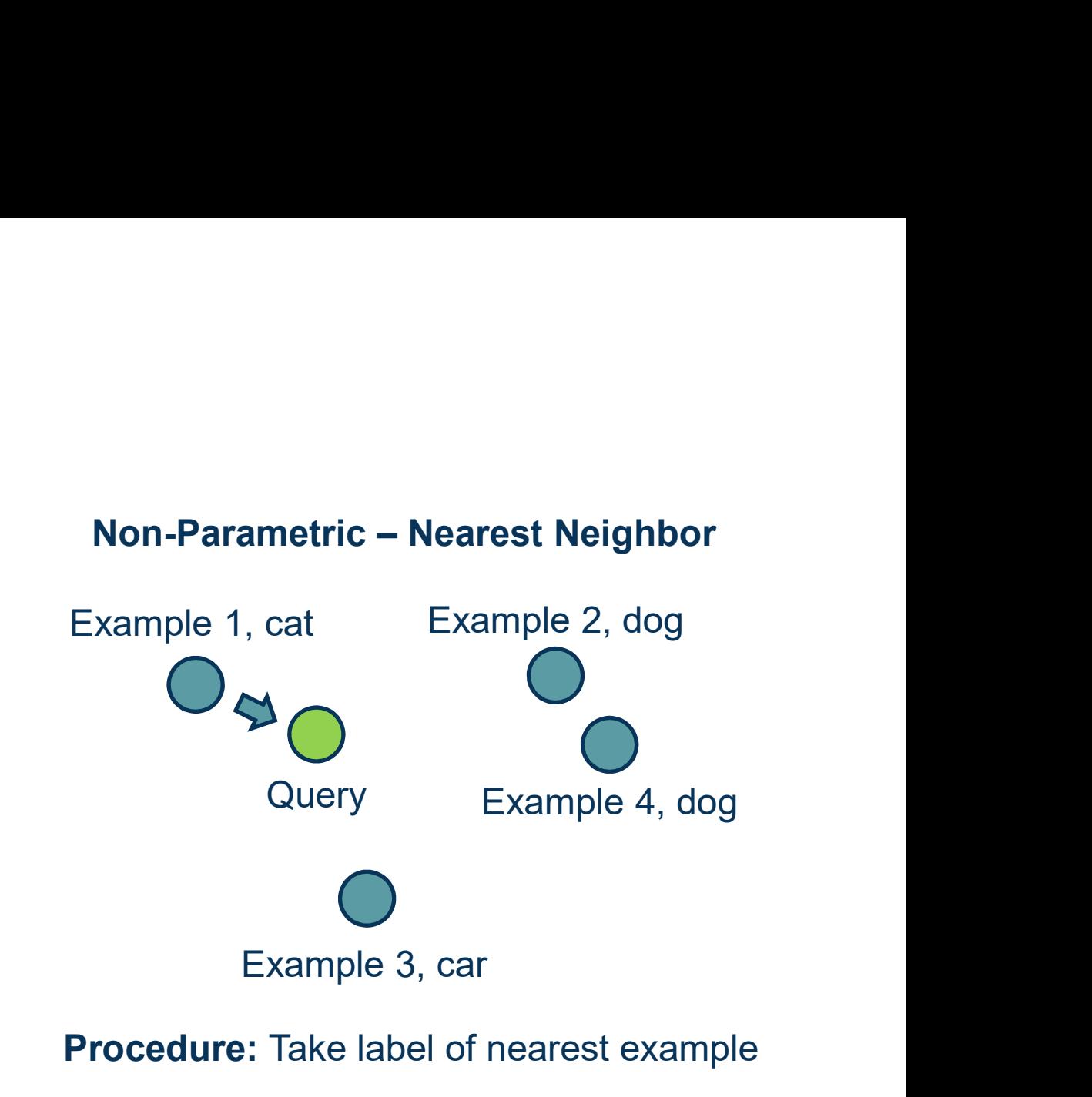

Supervised Learning

Georgi

#### • Expensive

- No Learning: most real work done during testing
- No Learning: most real work done during testing<br>• For every test sample, must search through all dataset very slow!<br>• Must use tricks like approximate nearest neighbour search Expensive<br>• No Learning: most real work done during testing<br>• For every test sample, must search through all dataset – very slow!<br>• Must use tricks like approximate nearest neighbour search<br>• Noosn't work well when large n
- 
- Doesn't work well when large number of irrelevant features
	- Distances overwhelmed by noisy features
- Curse of Dimensionality
	- Distances become meaningless in high dimensions

Problems with Instance-Based Learning

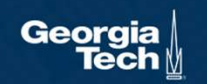

### k-Nearest Neighbor on images never used.

k-Nearest Neighbor on images never u<br>- Curse of dimensionality<br>- Lots of weird behavior in high-dimensional spaces,<br>e.g. orthogonality of random vectors, percentage<br>of points around shell, etc. Curse of dimensionality<br>- Lots of weird behavior in high-dimensional spaces, e.g. orthogonality of random vectors, percentage of points around shell, etc.

Dimensions = 3 Points =  $4<sup>3</sup>$ 

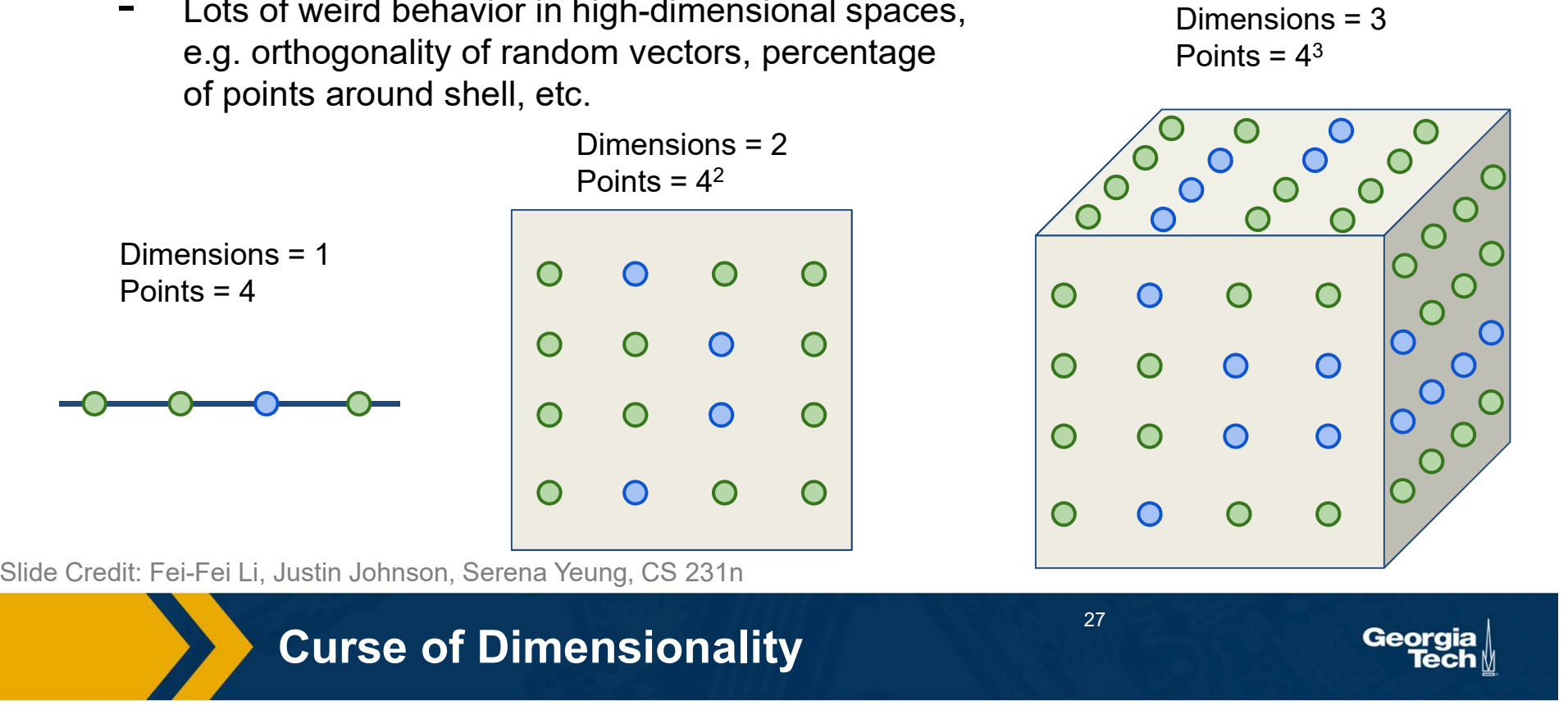

#### Parametric Model

Explicitly model the function  $f: X \rightarrow Y$  in the form of a parametrized function  $f(x, W) = y$ , examples:

- ⬣ Logistic regression/classification
- Neural networks

Capacity (size of hypothesis class) does not grow with size of training data!

Learning is search

Parametric – Linear Classifier<br>  $f(x|M) = M(x + h)$ 

$$
f(x,W) = Wx + b
$$

#### Procedure:

Calculate score per class for example

Return label of maximum score (argmax)

Supervised Learning

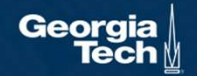

#### A Learning Problem

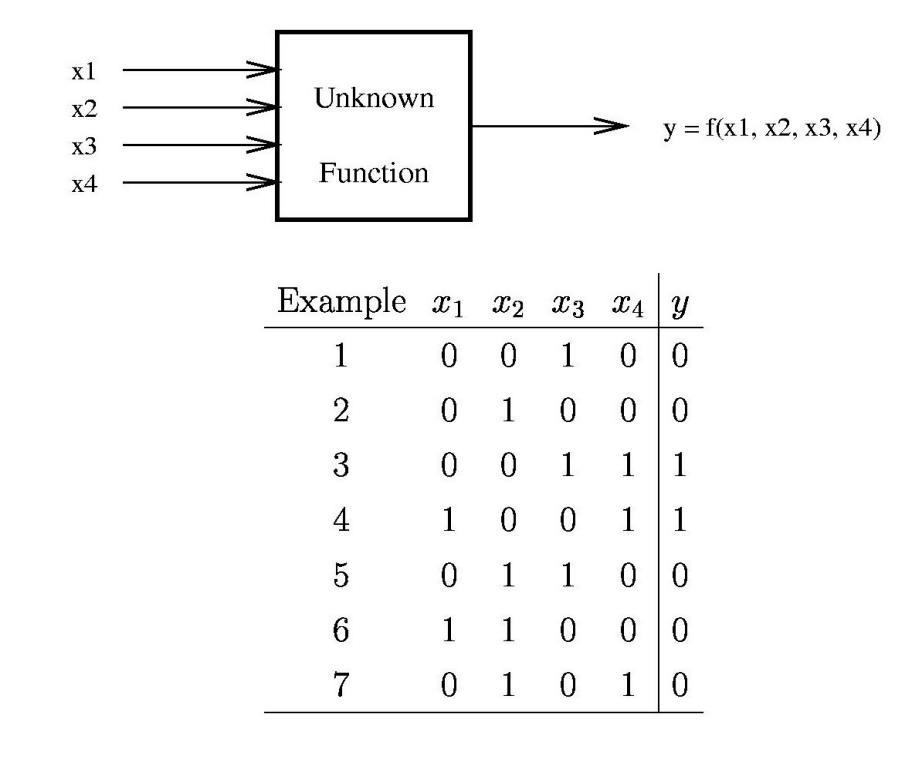

#### No Assumptions means no learning

Learning from a Broader Perspective **Separate Secrets** 

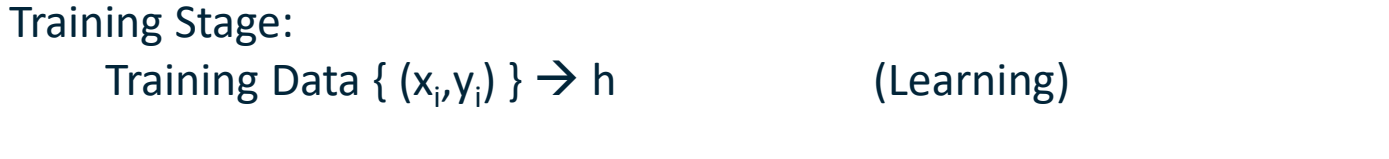

#### Testing Stage

Test Data  $x \rightarrow h(x)$  (Apply function, Evaluate error)

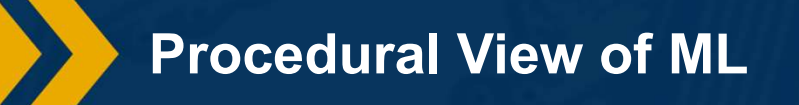

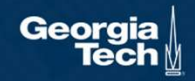

Probabilities to rescue:

abilities to rescue:<br>X and Y are *random variables*<br>D =  $(x_1,y_1)$ ,  $(x_2,y_2)$ , ...,  $(x_N,y_N) \sim P(X,Y)$ <br>ndependent Identically Distributed  $D = (x_1, y_1), (x_2, y_2), ..., (x_N, y_N)$  ~  $P(X,Y)$ 

IID: Independent Identically Distributed Both training & testing data sampled IID from P(X,Y) Learn on training set Have some hope of generalizing to test set

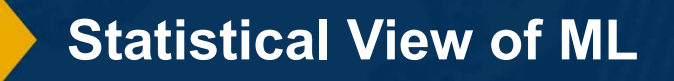

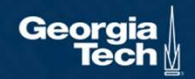

20 years of research in Learning Theory oversimplified:

If you have: Enough training data D and H is not too complex then probably we can generalize to unseen test data

Caveats: A number of recent empirical results question our intuitions built from this clean separation.

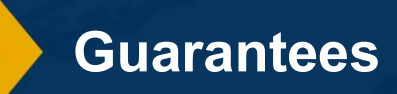

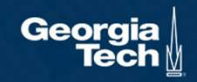

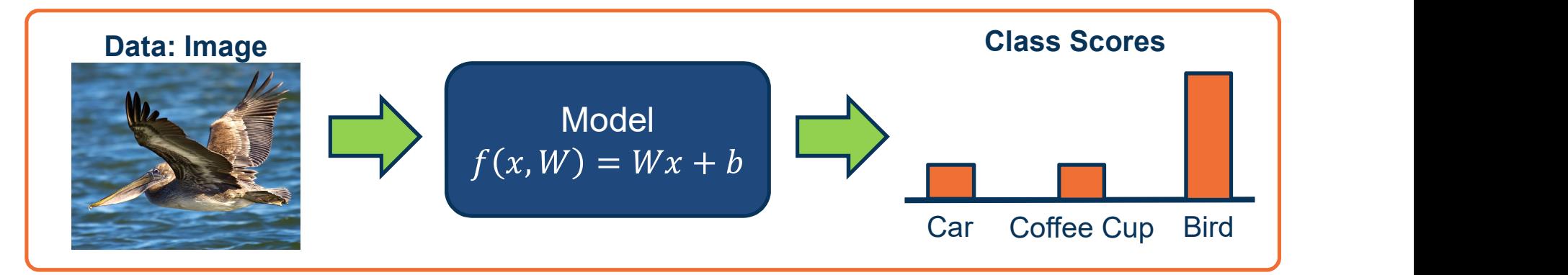

#### Input  $\{X, Y\}$  where:

- $X$  is an image
- Y is a ground truth label annotated by an expert (human)
- $f(x, W) = Wx + b$  is our model, chosen to be a linear function in this case
- $W$  and  $b$  are the parameters (weights) of our model that must be learned

Example: Image Classification

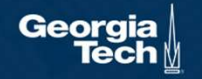

#### Input image is high-dimensional

- For example  $n=512$  so 512x512  $image = 262,144$  pixels
- Learning a classifier with highdimensional inputs is hard

Before deep learning, it was typical to perform feature engineering

⬣ Hand-design algorithms for converting raw input into a lowerdimensional set of features

#### Input Image

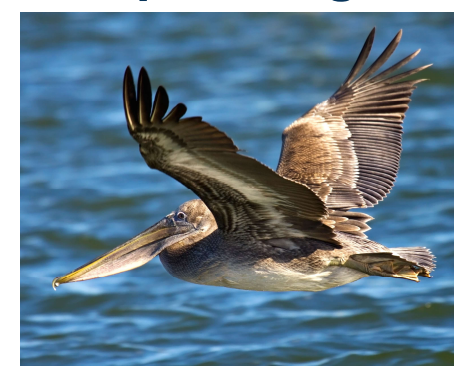

# 11  $x_{12} \cdots x_{1n}$ 21  $x_{22}$   $\cdots$   $x_{2n}$  $n1 \quad x_{n2} \quad \cdots \quad x_{nn}$

Input Representation: Feature Engineering

#### Example: Color histogram

- Vector of numbers representing number of pixels fitting within each bin
- We will later see that learning the feature representation itself is much more effective

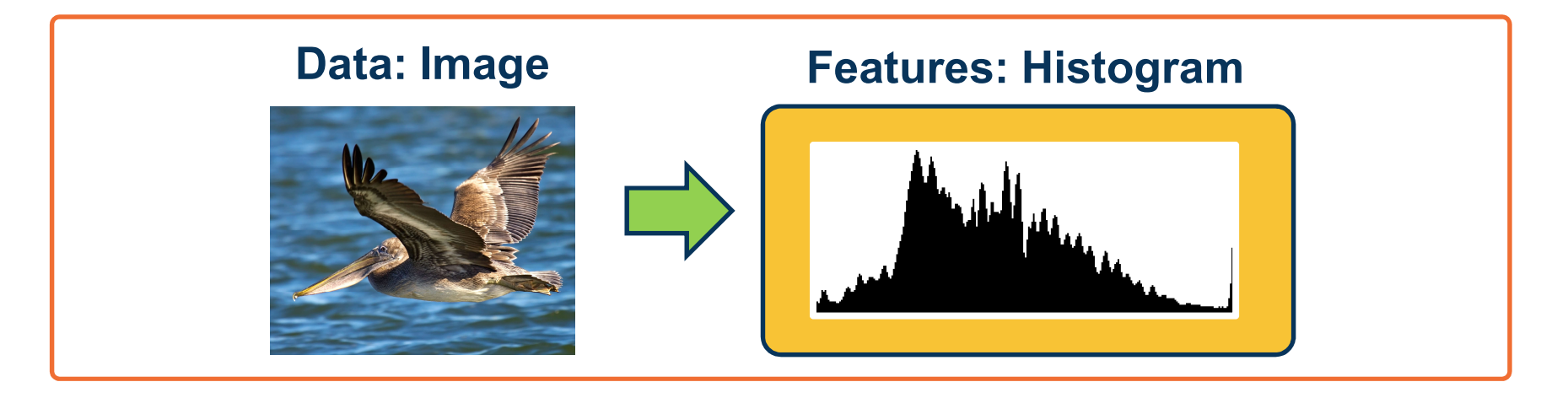

Input Representation: Feature Engineering

#### Labels are categories, but we need a numerical representation

- ⬣ Assigning number to each category is arbitrary
- Instead, represent probability distribution over categories
- ⬣ Ground truth label then becomes a probability distribution where the correct category probability is 1, and all others are 0
- Note for **regression** this is not an issue as the ground truth label (e.g. housing prices) is a number already

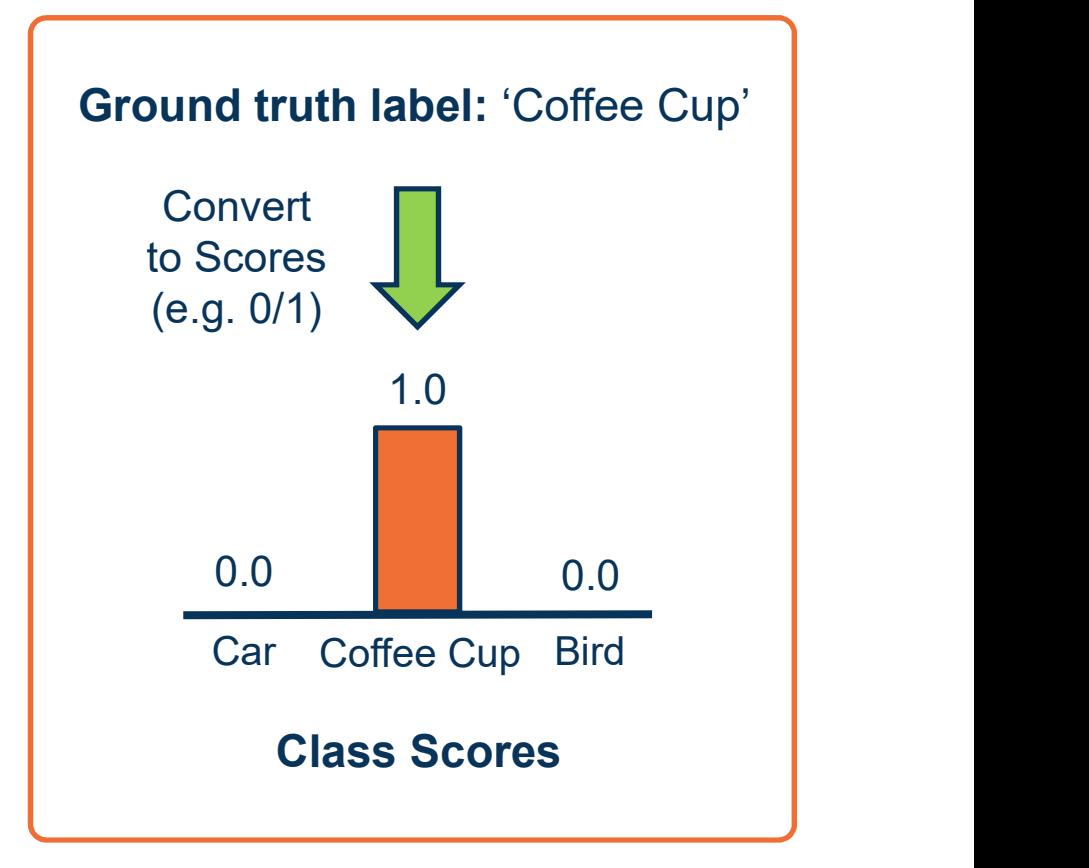

Output Representation: Representing Categories
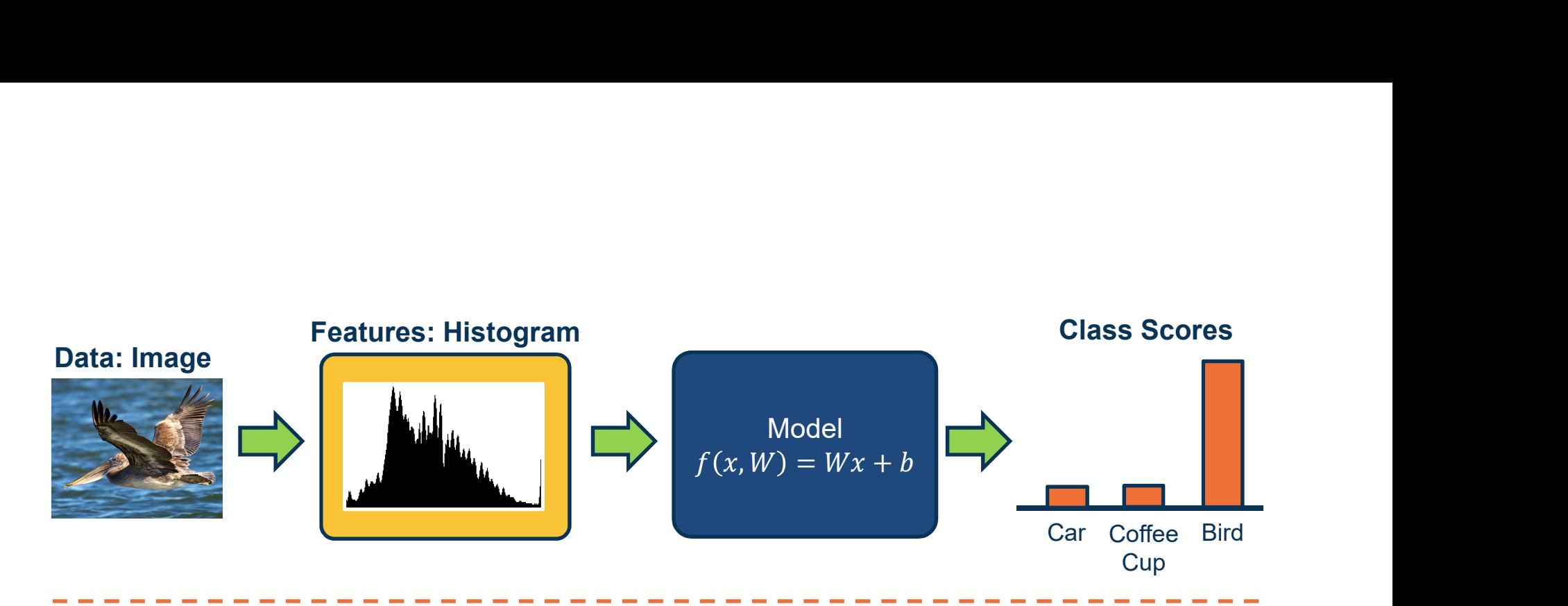

Input  $\{X, Y\}$  where:

- $X$  is an image histogram
- Y is a ground truth label represented a probability distribution
- $f(x, W) = Wx + b$  is our model, chosen to be a linear function in this case
- $W$  and  $b$  are the weights of our model that must be learned

Example: Image Classification

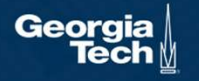

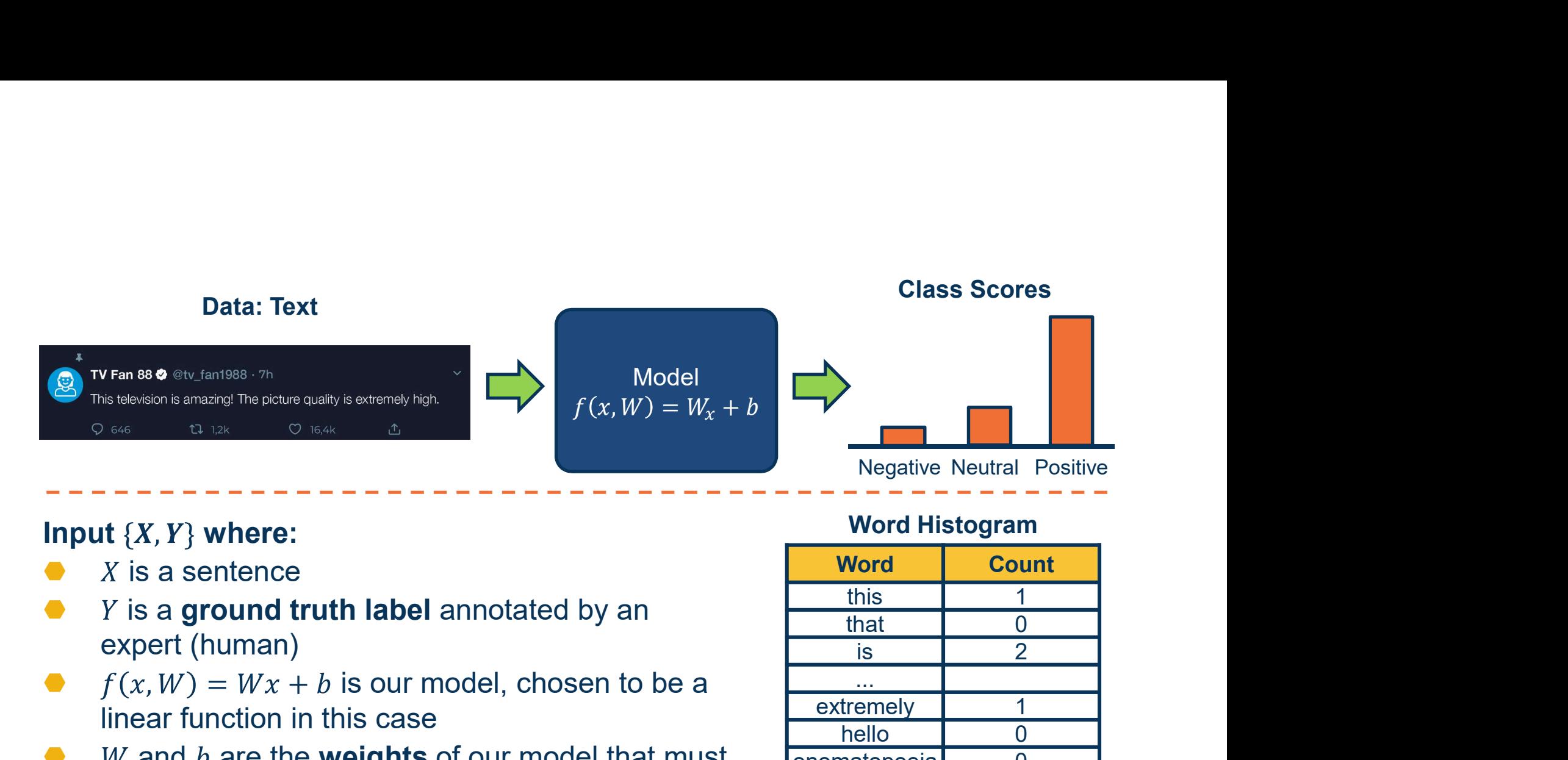

### Input  $\{X, Y\}$  where:

- $X$  is a sentence
- $Y$  is a ground truth label annotated by an expert (human)
- $f(x, W) = Wx + b$  is our model, chosen to be a linear function in this case
- $W$  and  $b$  are the weights of our model that must be learned

### Word Histogram

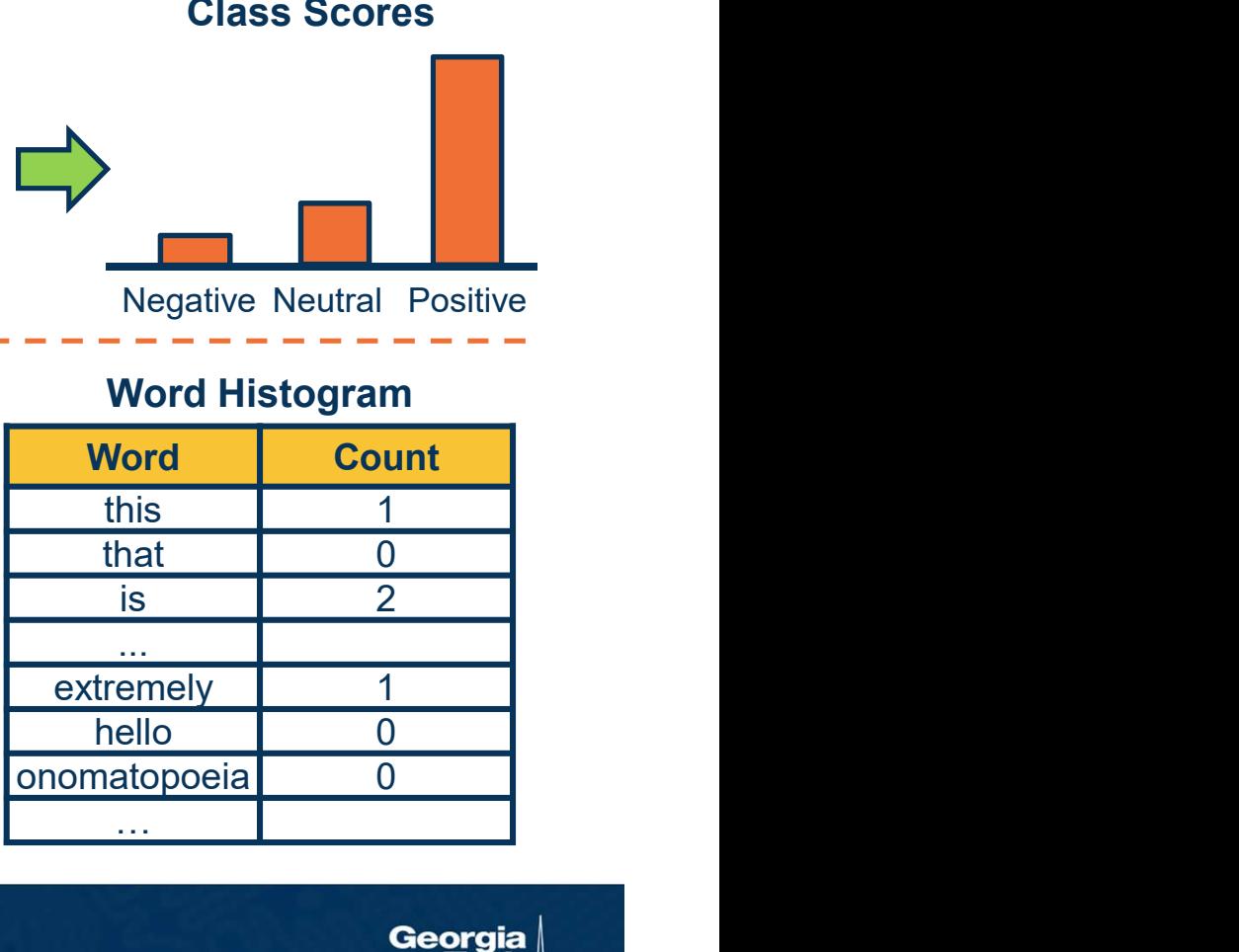

Example: Image Classification

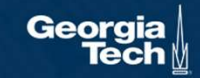

**Components** of a Parametric Learning Algorithm

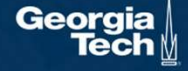

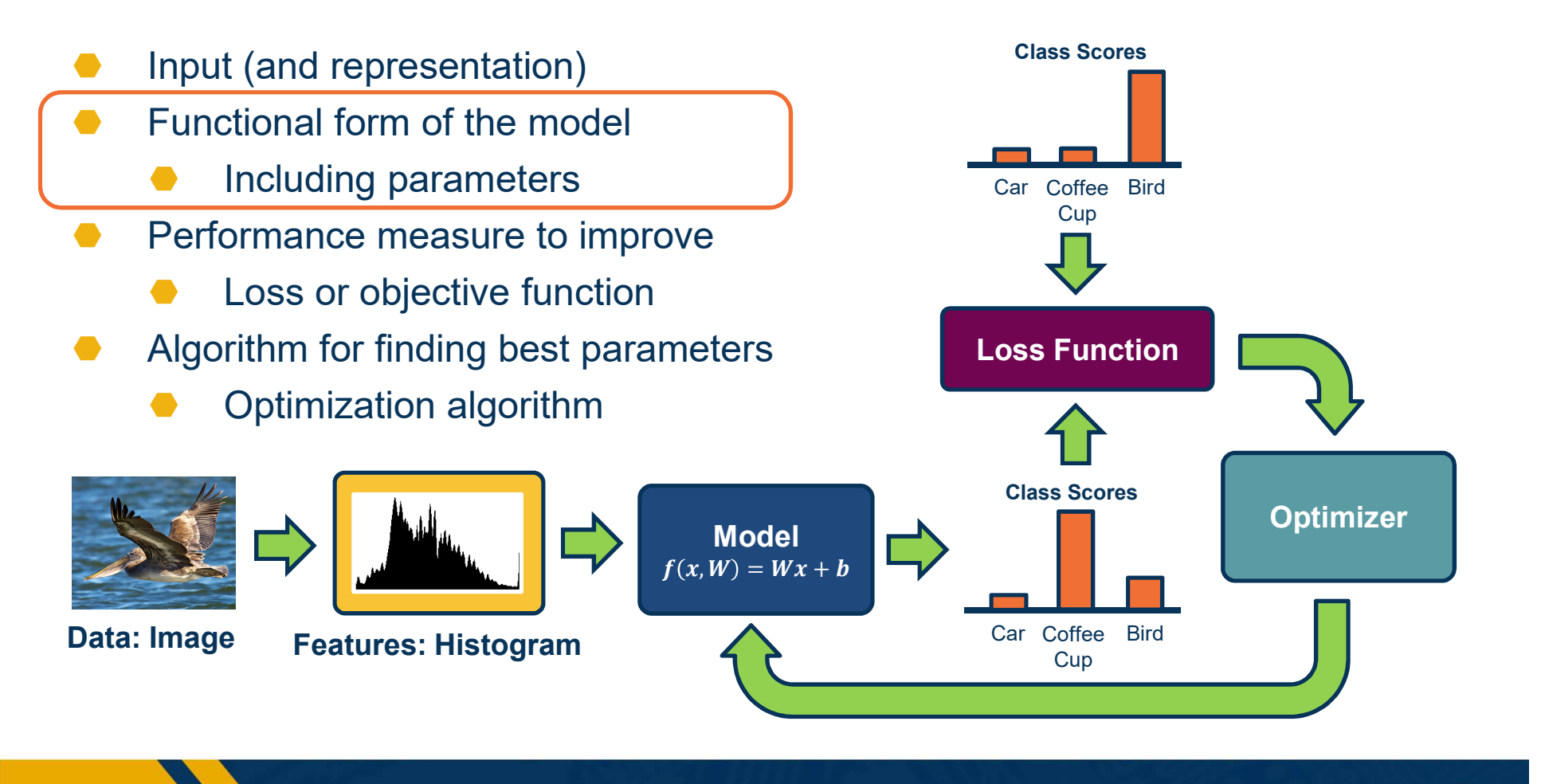

Components of a Parametric Model

Georgia

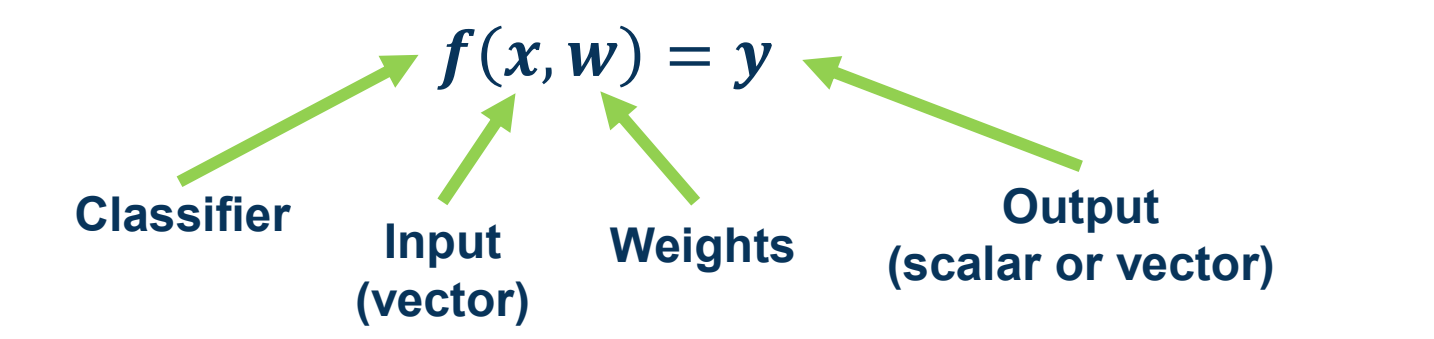

- **Input: Continuous number or vector**
- Output: A continuous number
	- For classification typically a score
	- For regression what we want to regress to (house prices, crime rate, etc.)
	- w is a vector and weights to optimize to fit target function

Model: Discriminative Parameterized Function

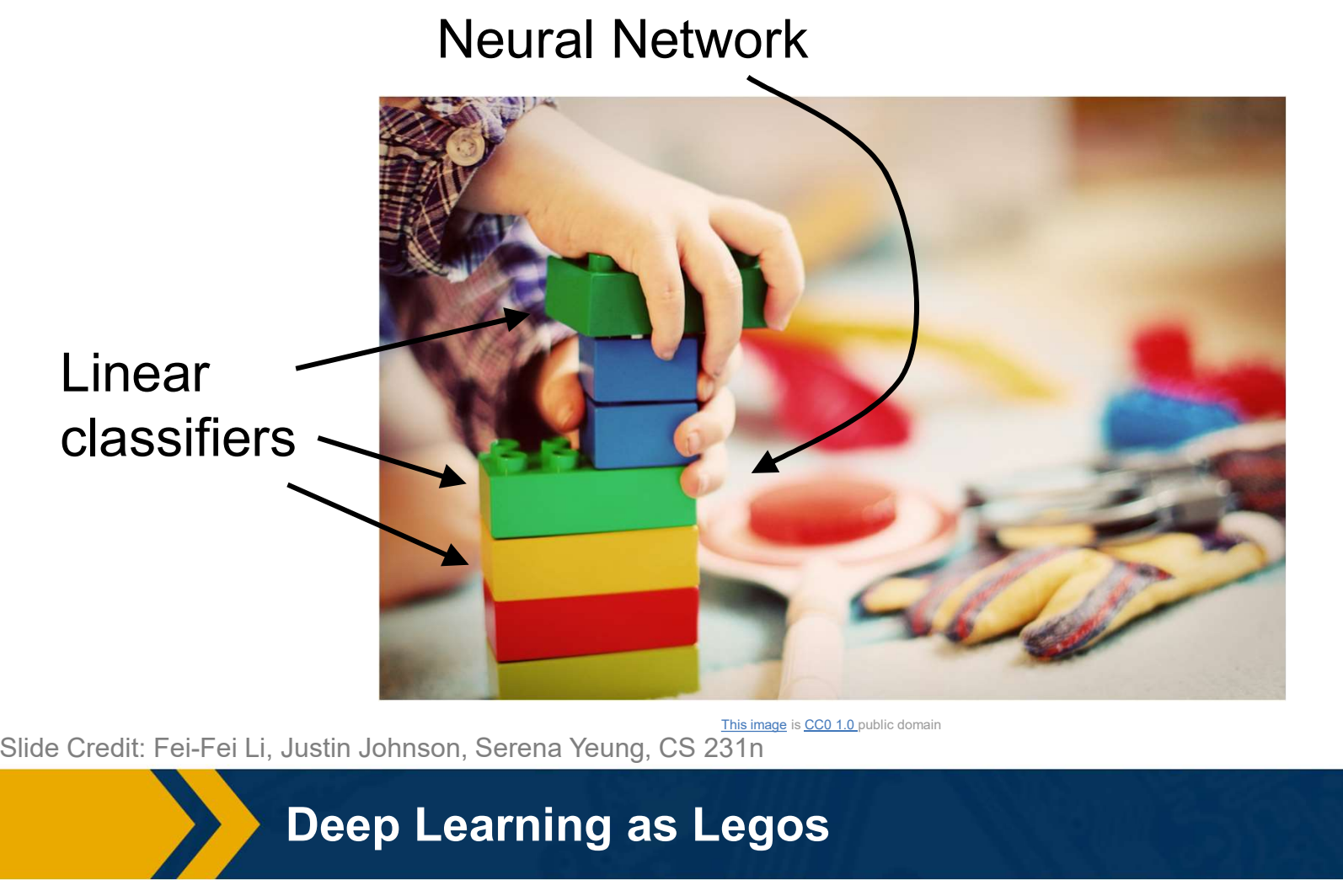

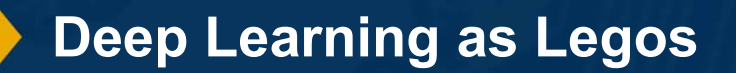

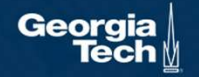

### What is the simplest function you can think of?

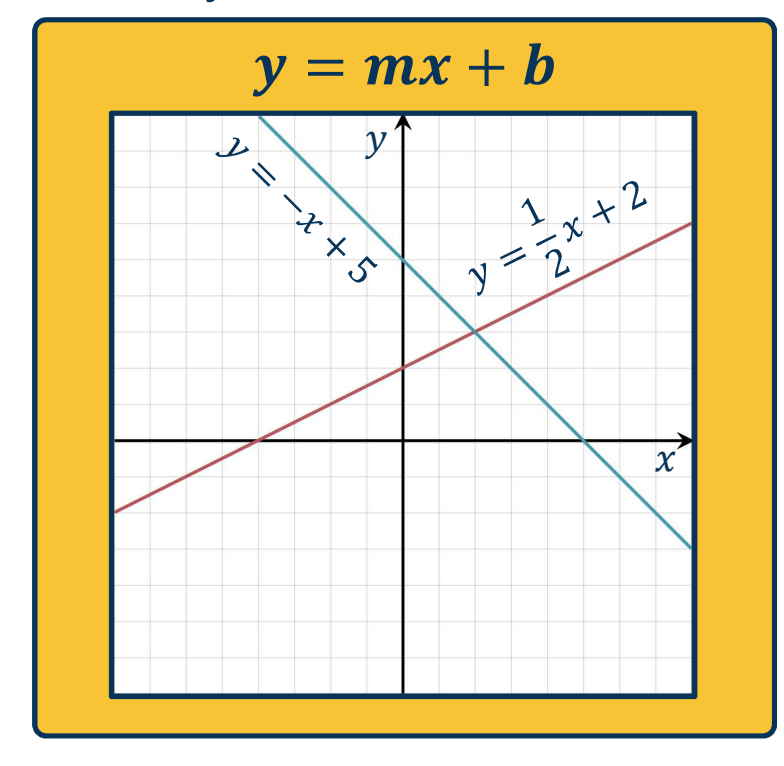

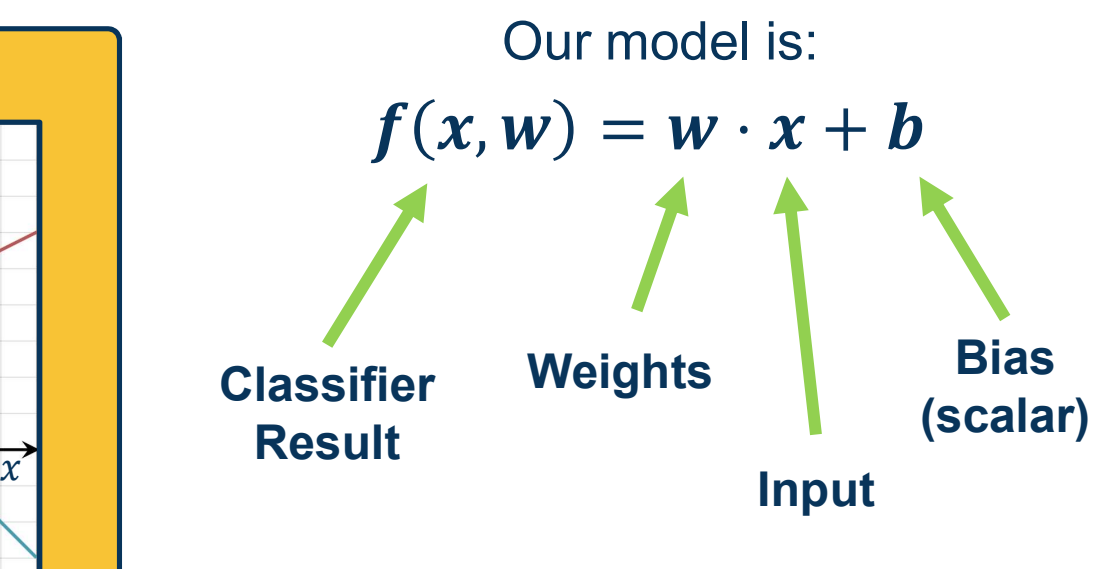

(Note if w and x are column vectors we often show this as  $w^T x$ )

Image adapted from: https://en.wikipedia.org/wiki/Linear\_equation#/ media/File:Linear\_Function\_Graph.svg

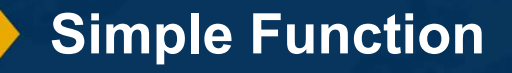

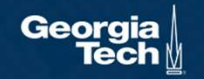

## Linear Classification and Regression

### Simple linear classifier:

- Calculate score:  $f(x, w) = w \cdot x + b$
- ⬣ Binary classification rule  $(w$  is a vector):

 $y = \begin{cases} 1 & \text{if } f(x, w) > 0 \\ 0 & \text{otherwise} \end{cases}$ 

⬣ For multi-class classifier take class with highest (max) score  $f(x, W) = Wx + b$ 

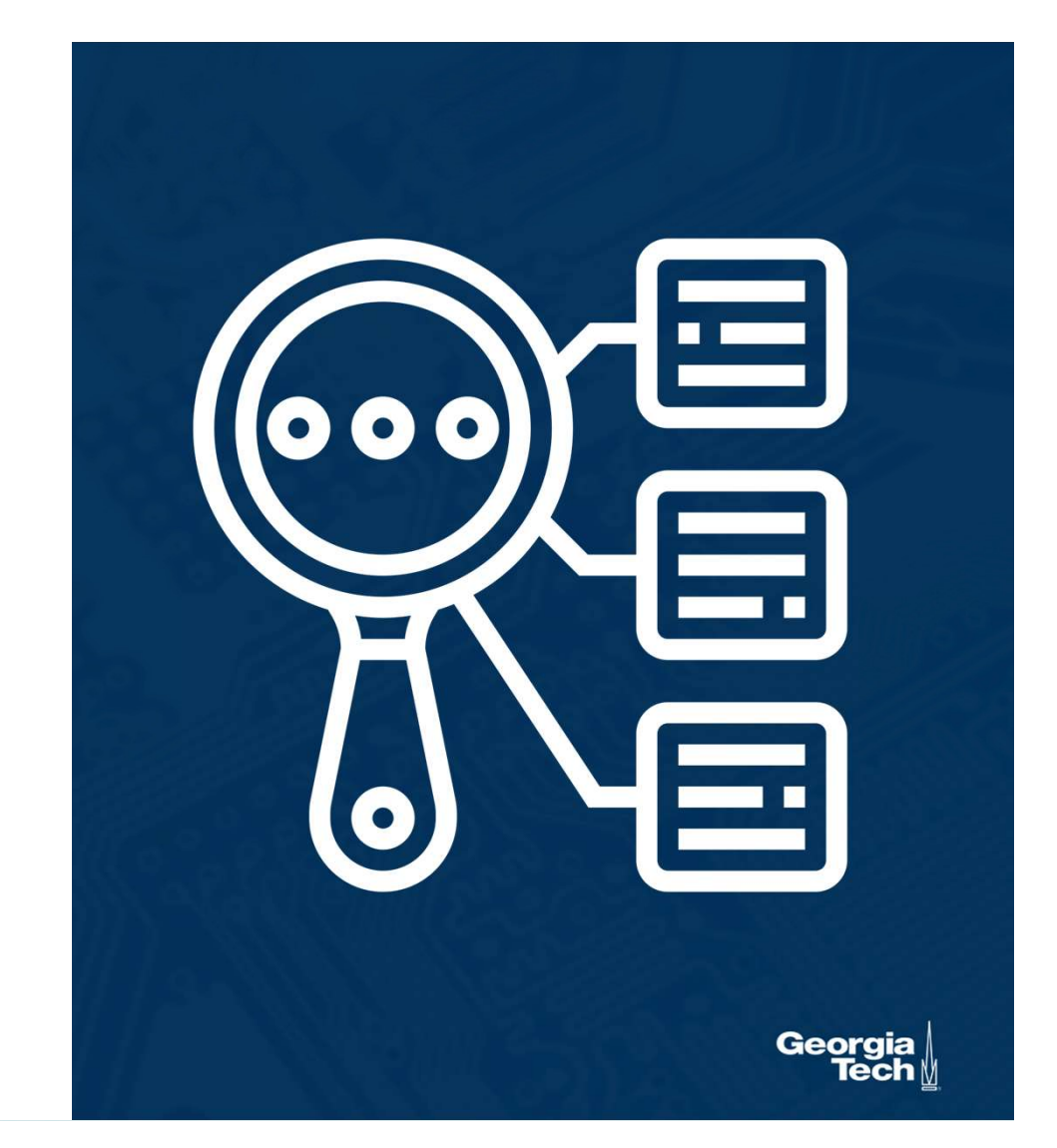

- Idea: Separate classes via high-dimensional linear separators (hyper-planes)
- ⬣ One of the simplest parametric models, but surprisingly effective
	- Very commonly used!
- Let's look more closely at each element

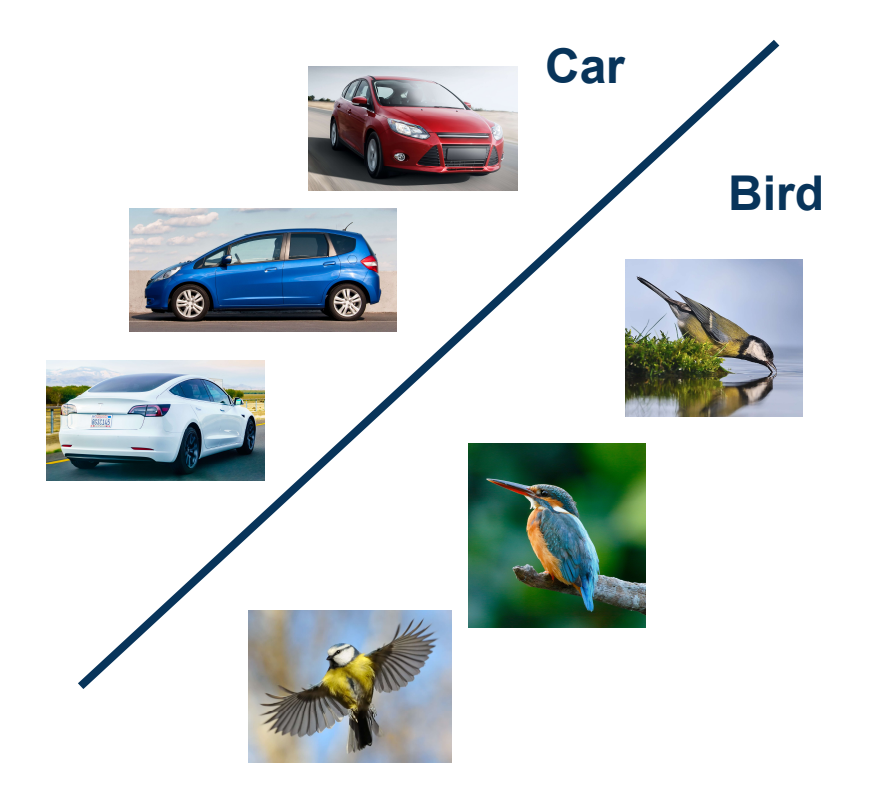

Linear Classification and Regression

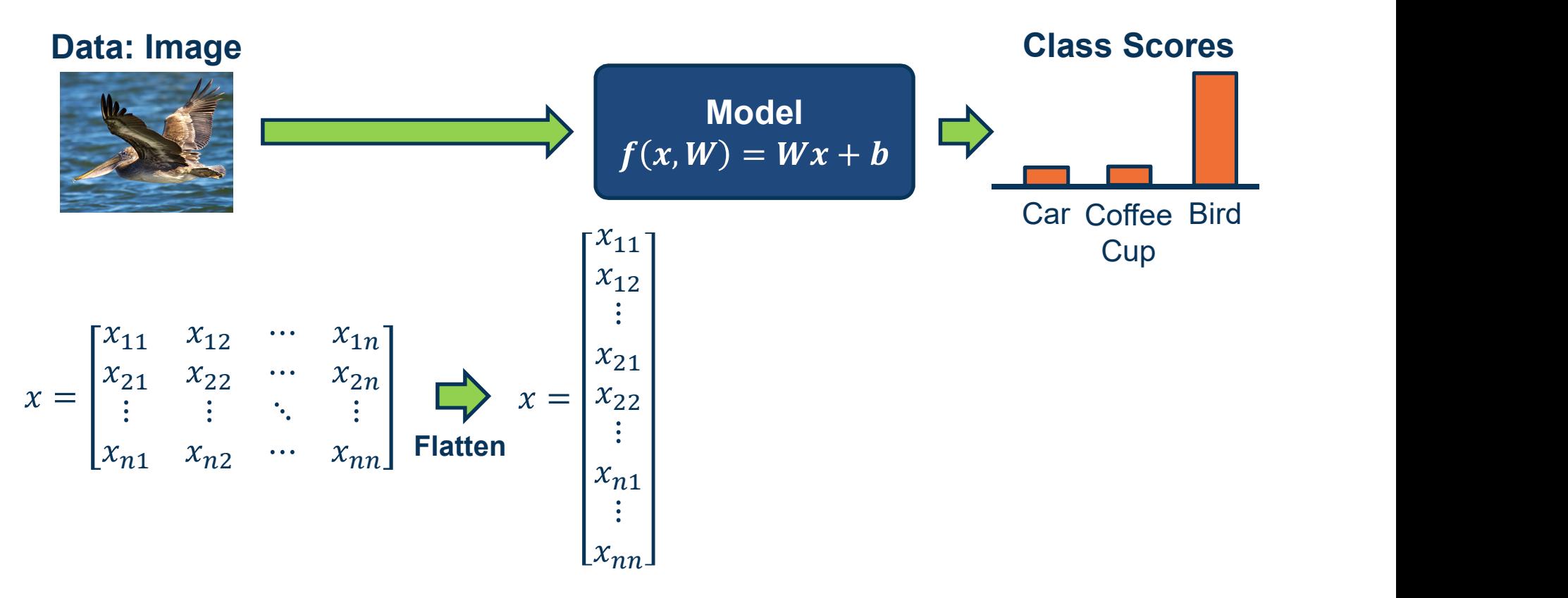

To simplify notation we will refer to inputs as  $x_1 \cdots x_m$  where  $m = n \times n$ 

Input Dimensionality

Georgia

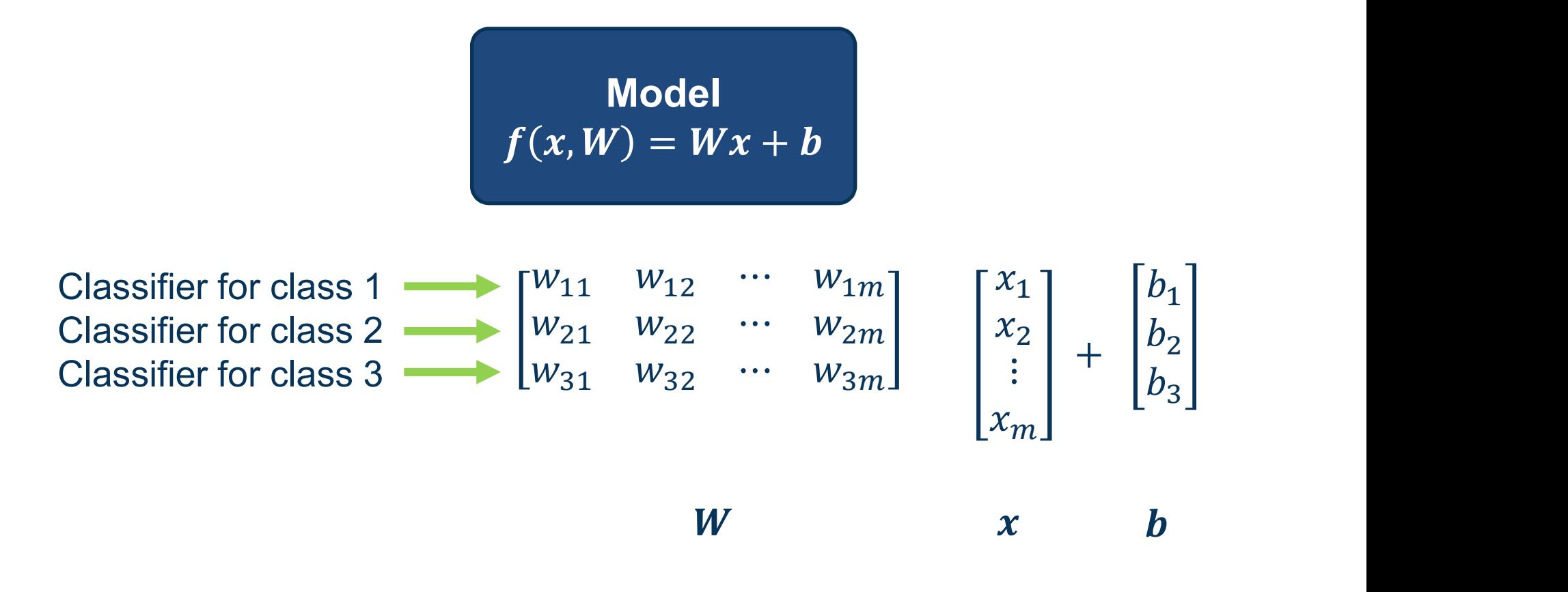

(Note that in practice, implementations can use xW instead, assuming a different shape for W. That is just a different convention and is equivalent.)

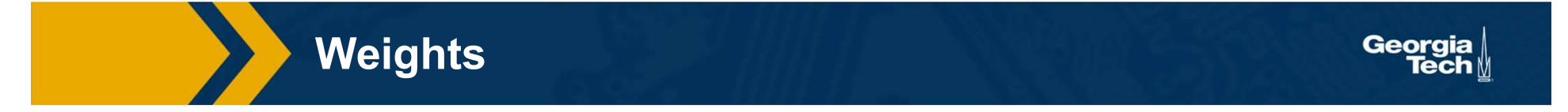

- We can move<br>
the bias term<br>
into the weight<br>
matrix, and a "1"<br>
at the end of the<br>
input<br>
Results in one<br>  $\begin{bmatrix} w_{11} & w_{12} & \cdots & w_{1m} & b_1 \\ w_{21} & w_{22} & \cdots & w_{2m} & b_2 \\ w_{31} & w_{32} & \cdots & w_{3m} & b_3 \end{bmatrix} \begin{bmatrix} x_1 \\ x_2 \\ \vdots \\ x_m \end{bmatrix$ into the weight matrix, and a "1" at the end of the input
- Results in one matrix-vector multiplication!

Model the bias term  $f(x, W) = Wx + b$ 

$$
\begin{bmatrix}\nw_{11} & w_{12} & \cdots & w_{1m} & b_1 \\
w_{21} & w_{22} & \cdots & w_{2m} & b_2 \\
w_{31} & w_{32} & \cdots & w_{3m} & b_3\n\end{bmatrix}\n\begin{bmatrix}\nx_1 \\
x_2 \\
\vdots \\
x_m \\
1\n\end{bmatrix}
$$
\n
$$
W
$$

**Weights** 

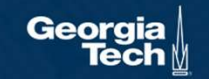

### Example with an image with 4 pixels, and 3 classes (cat/dog/ship)

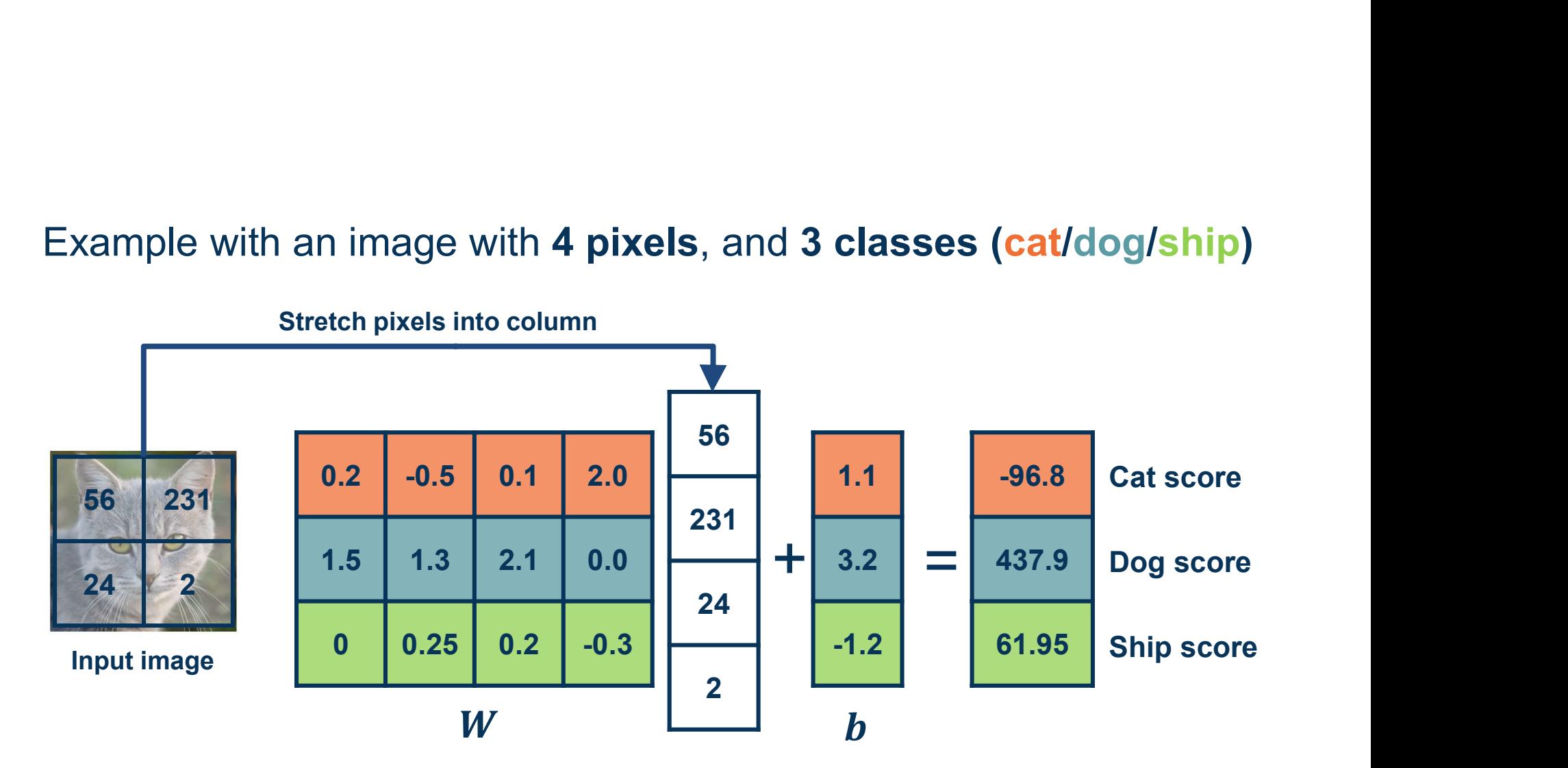

Adapted from slides by Fei-Fei Li, Justin Johnson, Serena Yeung, from CS 231n

Example

Georgia

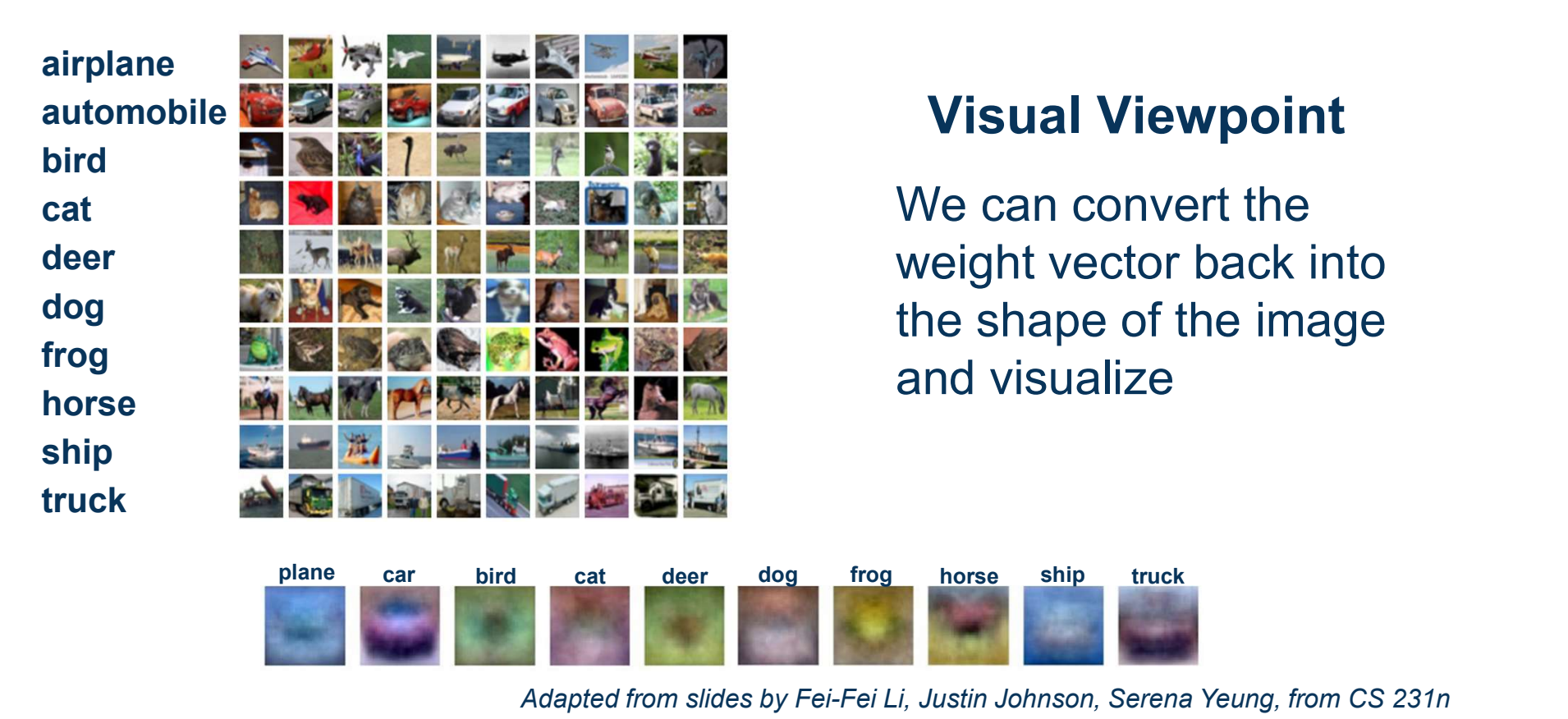

### Visual Viewpoint

We can convert the weight vector back into the shape of the image and visualize

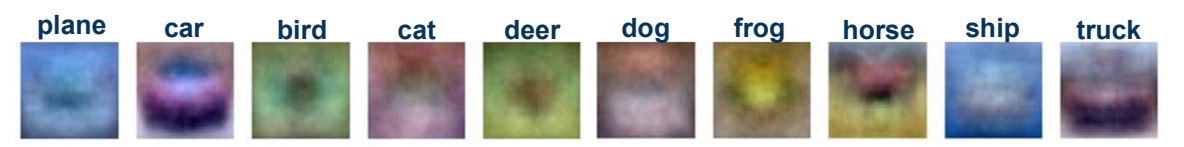

Adapted from slides by Fei-Fei Li, Justin Johnson, Serena Yeung, from CS 231n

Interpreting a Linear Classifier

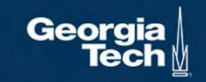

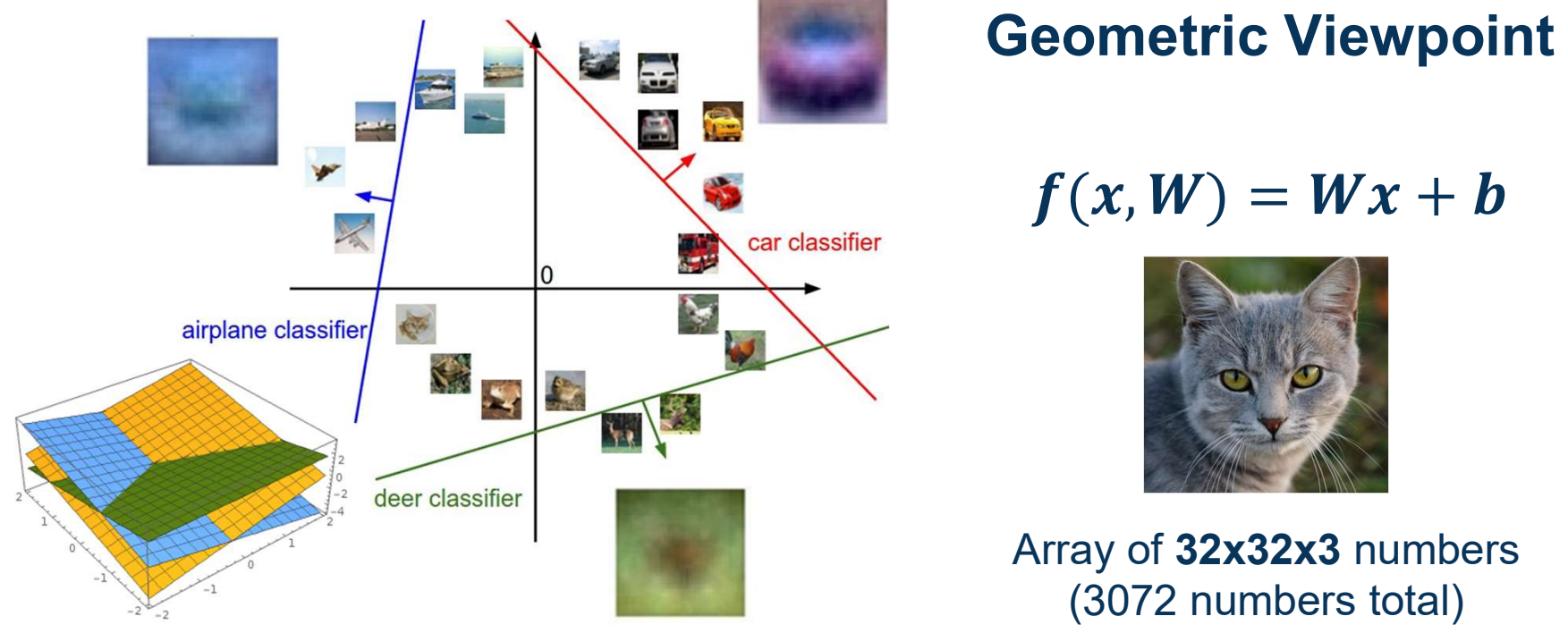

Plot created using Wolfram Cloud

Adapted from slides by Fei-Fei Li, Justin Johnson, Serena Yeung, from CS 231n

Interpreting a Linear Classifier

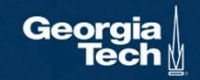

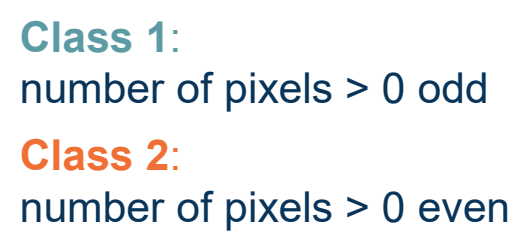

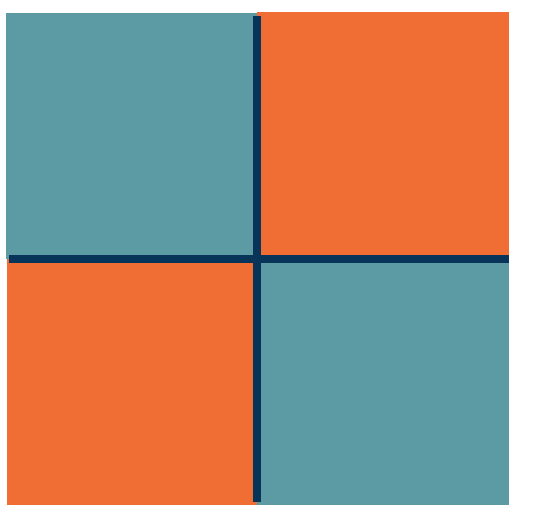

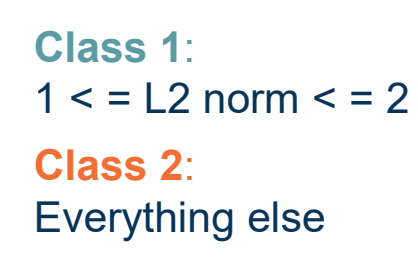

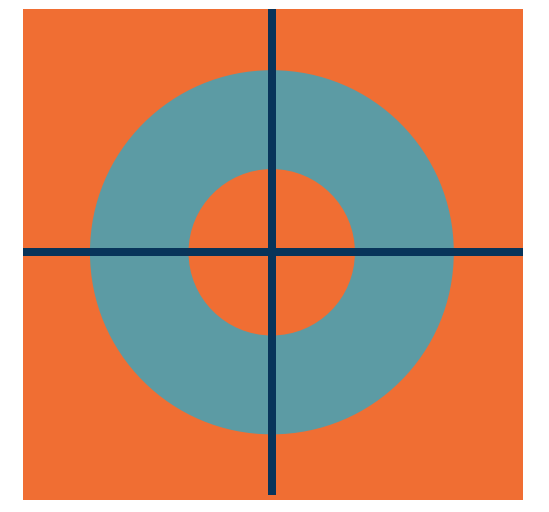

Class 1: Three modes Class 2: Everything else

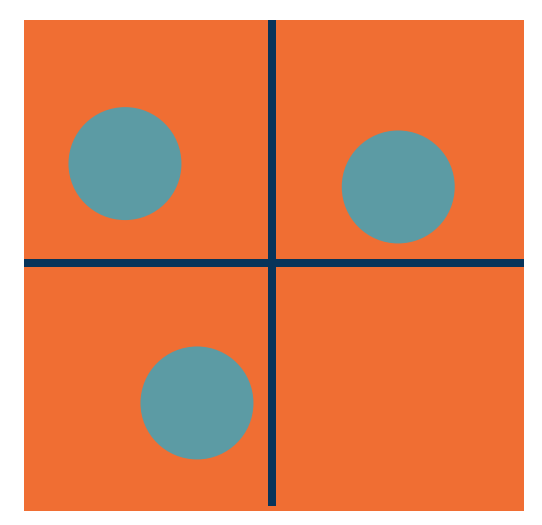

Adapted from slides by Fei-Fei Li, Justin Johnson, Serena Yeung, from CS 231n

Hard Cases for a Linear Classifier

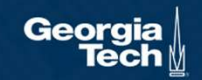

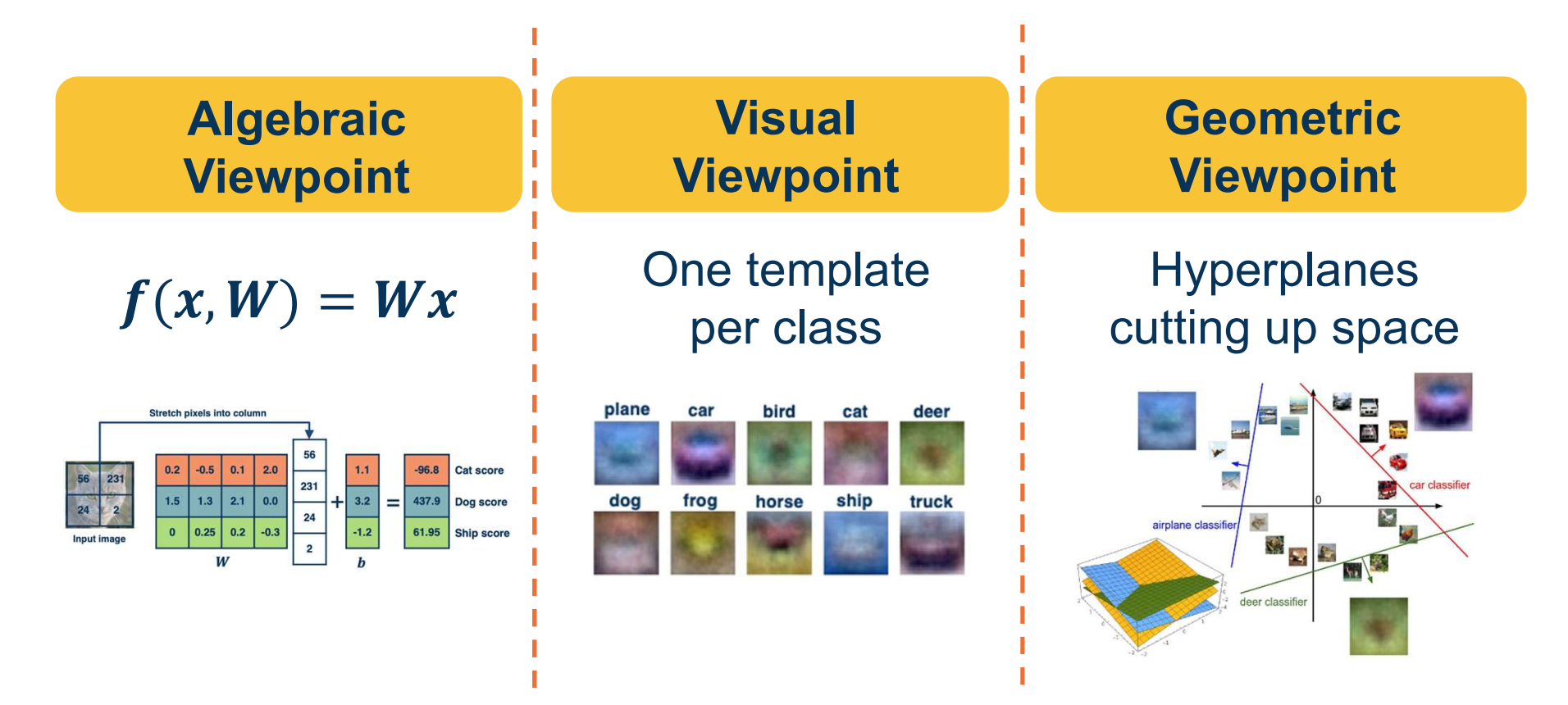

Adapted from slides by Fei-Fei Li, Justin Johnson, Serena Yeung, from CS 231n

Linear Classifier: Three Viewpoints

# Performance Measure for a Classifier

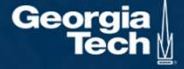

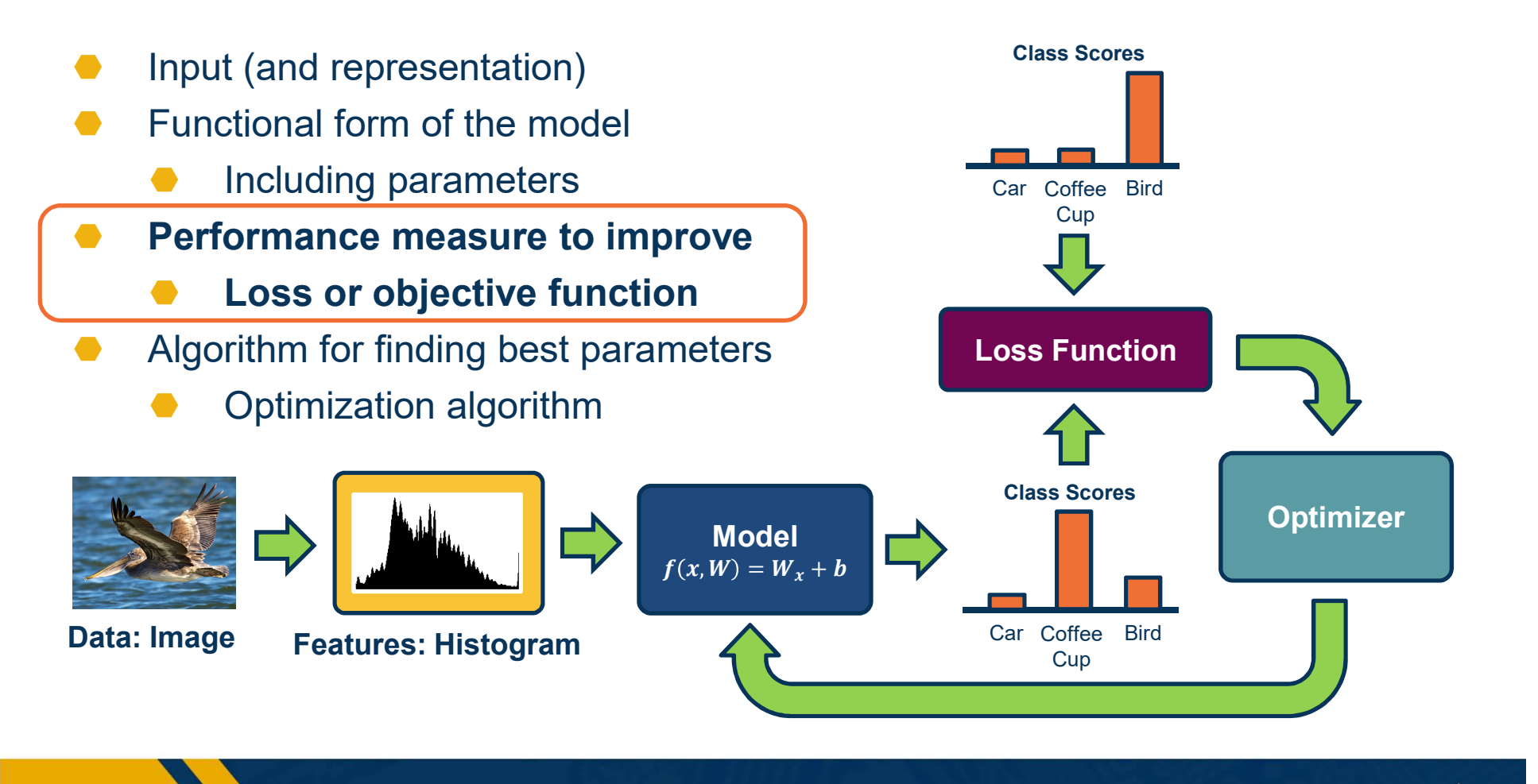

Components of a Parametric Model

Georgia

- The output of a classifier can be considered a score
- For binary classifier, use rule:

if  $f(x, w) > 0$ <br>otherwise  $\frac{1}{0}$  $y = \left\{$ 

- classes by considering one class versus all the rest (one versus all)
- ⬣ For multi-class classifier can take the maximum

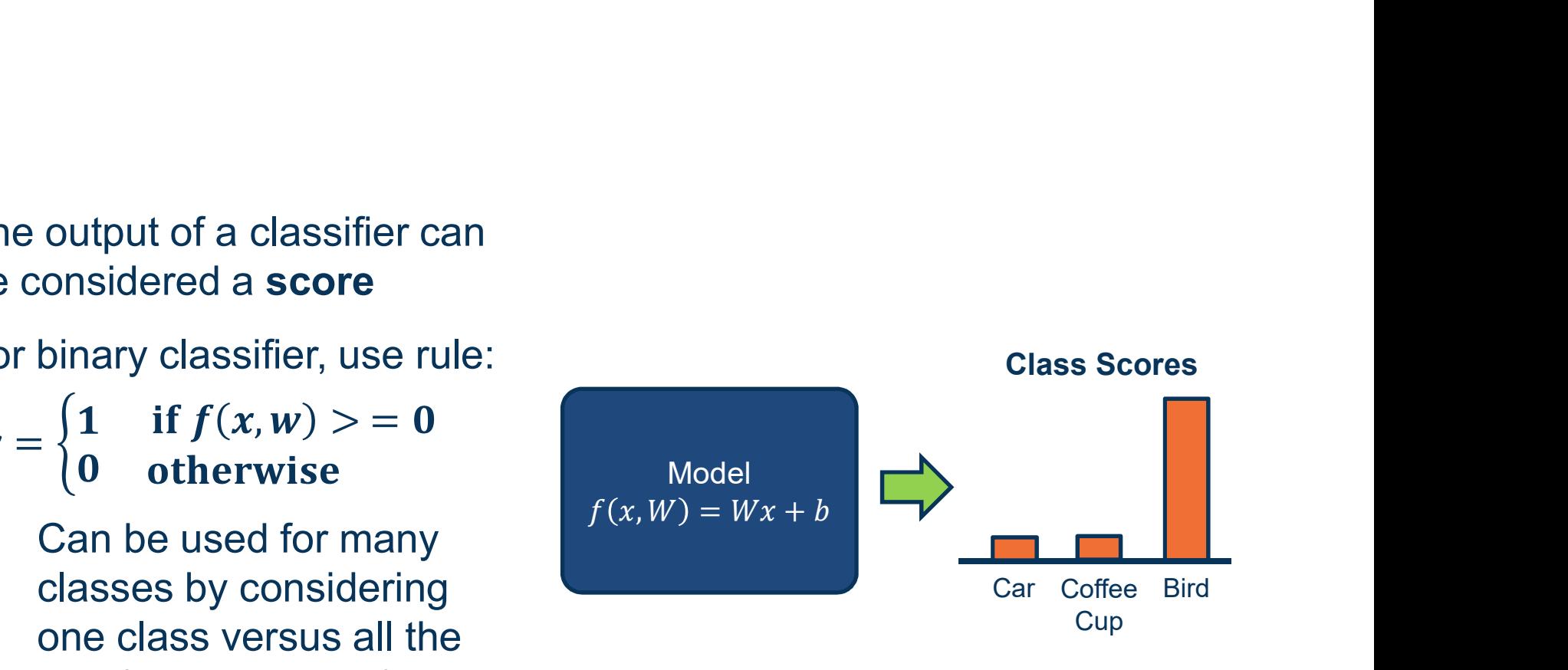

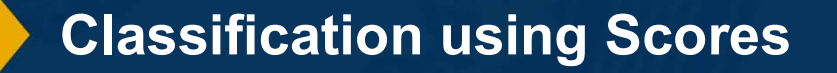

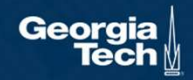

### Several issues with scores:

- ⬣ Not very interpretable (no bounded value)
- We often want probabilities
- More interpretable
- Can relate to probabilistic view of machine learning

We use the **softmax** function to convert scores to probabilities

 $s = f(x, W)$ Scores

$$
P(Y = k | X = x) = \frac{e^{s_j}}{\sum_j e^{s_j}}
$$

**Softmax**  $\overline{s_j}$  Function  $s_k$  Coftmon

Converting Scores to Probabilities

### We need a performance measure to optimize

- Penalizes model for being wrong  $\{(\boldsymbol{x}_i, \boldsymbol{y}_i)\}_{i=1}^N$
- ⬣ Allows us to modify the model to reduce this penalty
- Known as an objective or loss function

### In machine learning we use **empirical** risk minimization

- dataset
- We **average** the loss over the training data

Given a dataset of examples:

Where  $x_i$  is image and  $_i$  is (integer) label

Loss over the dataset is a sum of loss over examples:

Reduce the loss over the **training**<br>dataset<br> $L = \frac{1}{N} \sum_{i} L_1(f(x_i, W), y_i)$ 

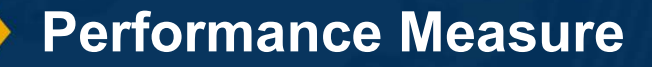

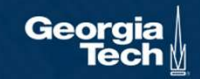

Given an example  $(x_i, y_i)$ where  $x_i$  is the image and score where  $\boldsymbol{y_{i}}$  is the (integer) label,

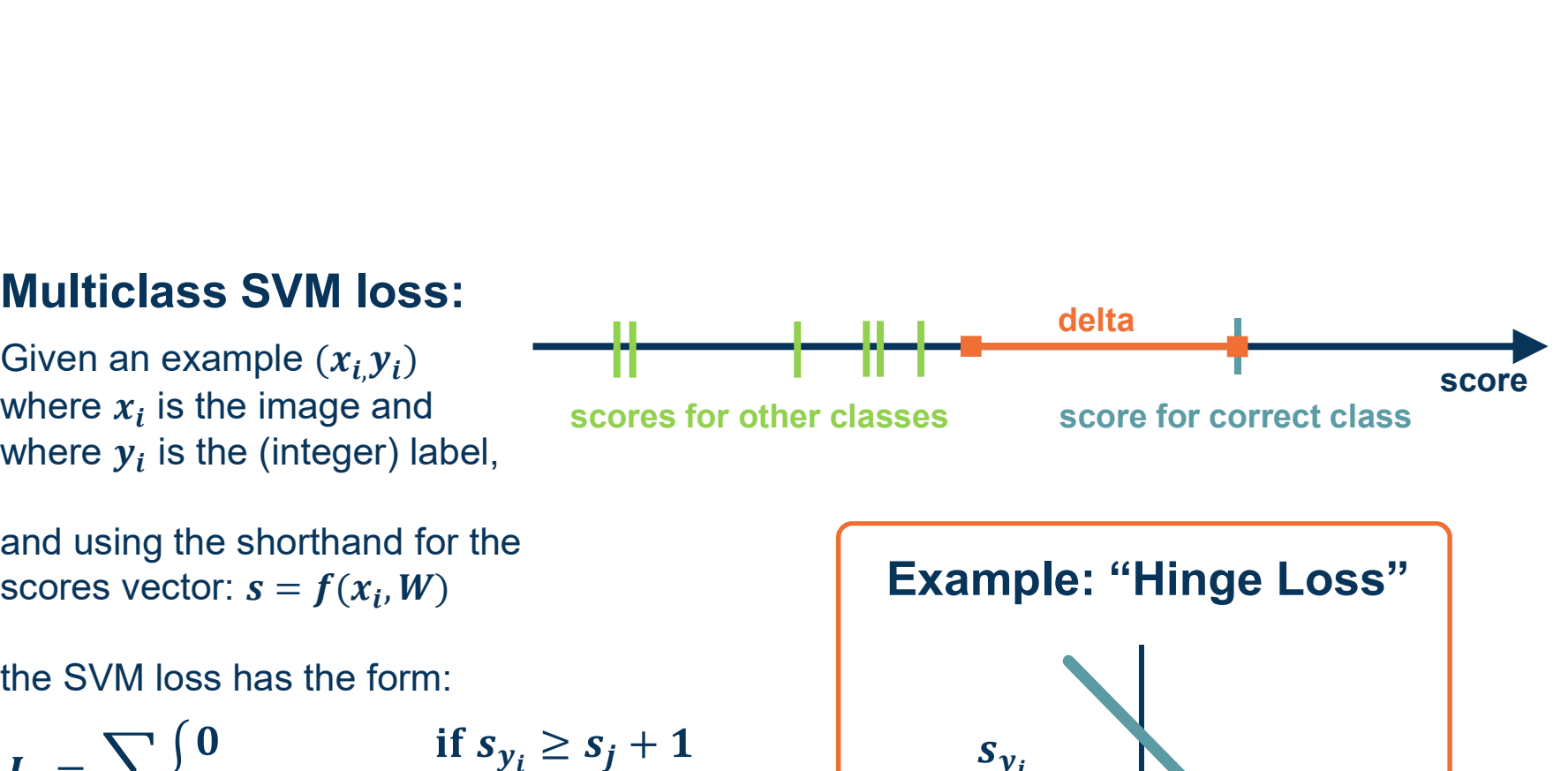

and using the shorthand for the

the SVM loss has the form:

$$
L_{i} = \sum_{j \neq y_{i}} \begin{cases} 0 & \text{if } s_{y_{i}} \geq s_{j} + 1 \\ s_{j} - s_{y_{i}} + 1 & \text{otherwise} \end{cases}
$$
  
= 
$$
\sum_{j \neq y_{i}} max(0, s_{j} - s_{y_{i}} + 1)
$$

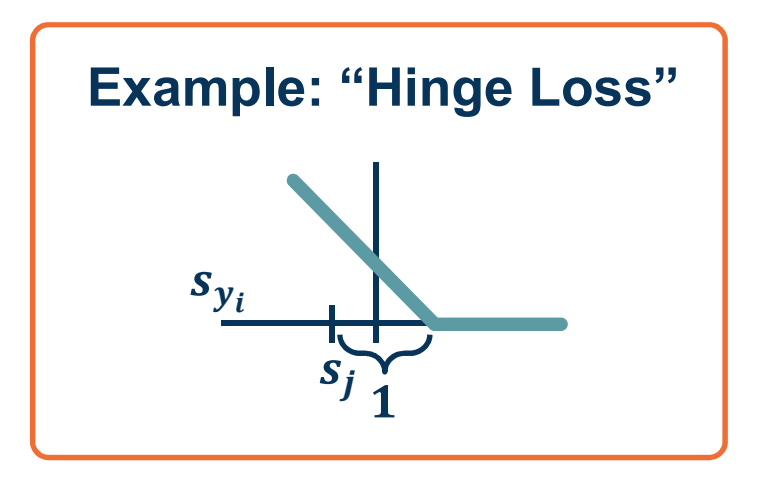

Adapted from slides by Fei-Fei Li, Justin Johnson, Serena Yeung, from CS 231n

Performance Measure for Scores **Secore Second** George

Given an example  $(x_i, y_i)$ where  $x_{\boldsymbol{i}}$  is the image and where  $\boldsymbol{y_{i}}$  is the (integer) label,

and using the shorthand for the

 $= max(0, 2.9) + max(0, -3.9)$ 

 $= 2.9 + 0$ 

 $= 2.9$ 

 $max(0, s_j - s_{y_i} + 1)$ 

the SVM loss has the form:

Suppose: 3 training examples, 3 classes. With some W the scores  $f(x, W)=Wx$  are:

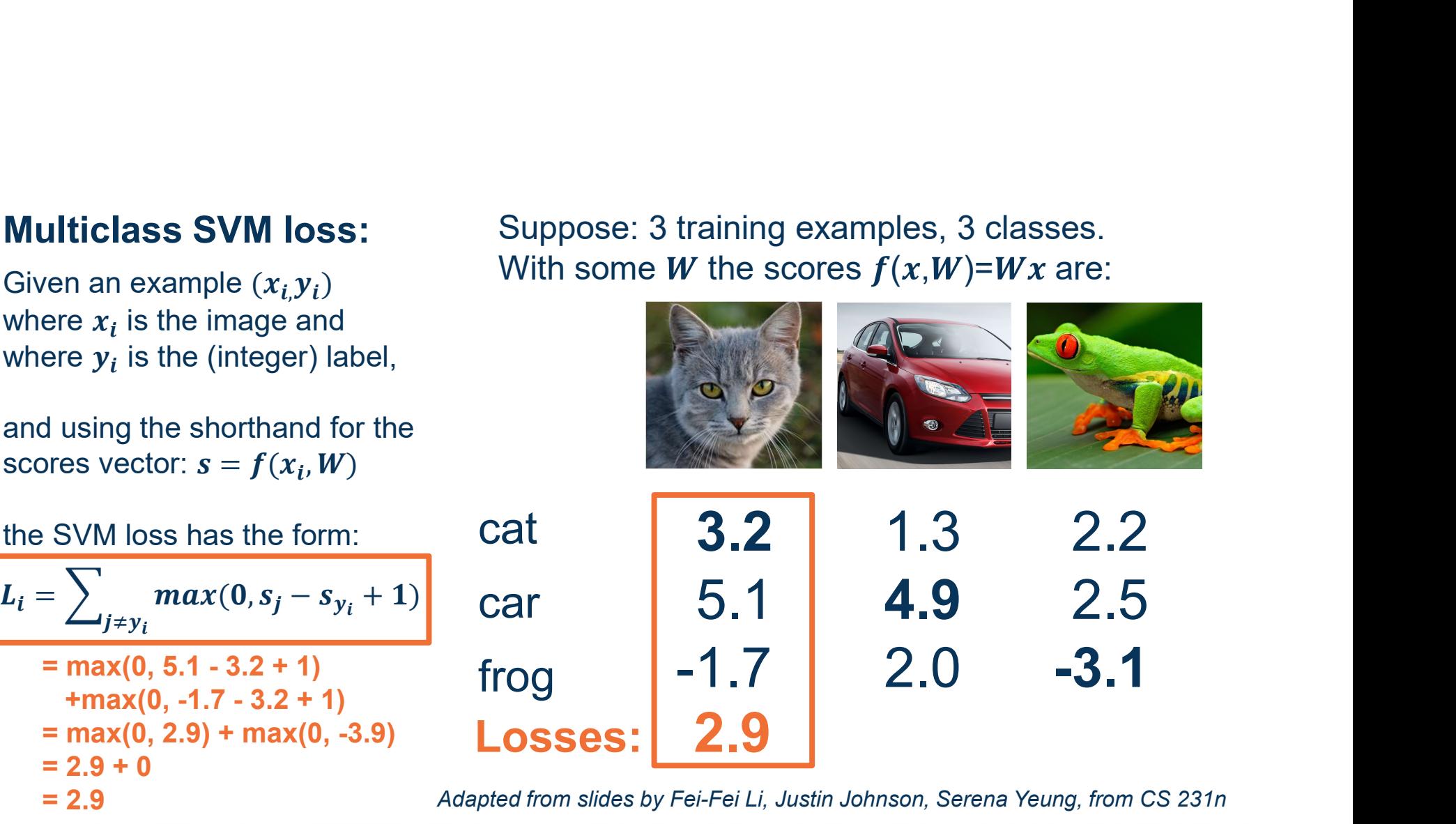

Adapted from slides by Fei-Fei Li, Justin Johnson, Serena Yeung, from CS 231n

Losses: 2.9

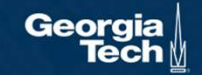

Given an example  $(x_i, y_i)$ where  $x_{\boldsymbol{i}}$  is the image and where  $\boldsymbol{y_{i}}$  is the (integer) label,

and using the shorthand for the

 $max(0, s_j - s_{y_i} + 1)$ 

 $= max(0, -2.6) + max(0, -1.9)$ 

the SVM loss has the form:

 $= 0 + 0$ 

 $= 0$ 

Suppose: 3 training examples, 3 classes. With some W the scores  $f(x, W) = Wx$  are:

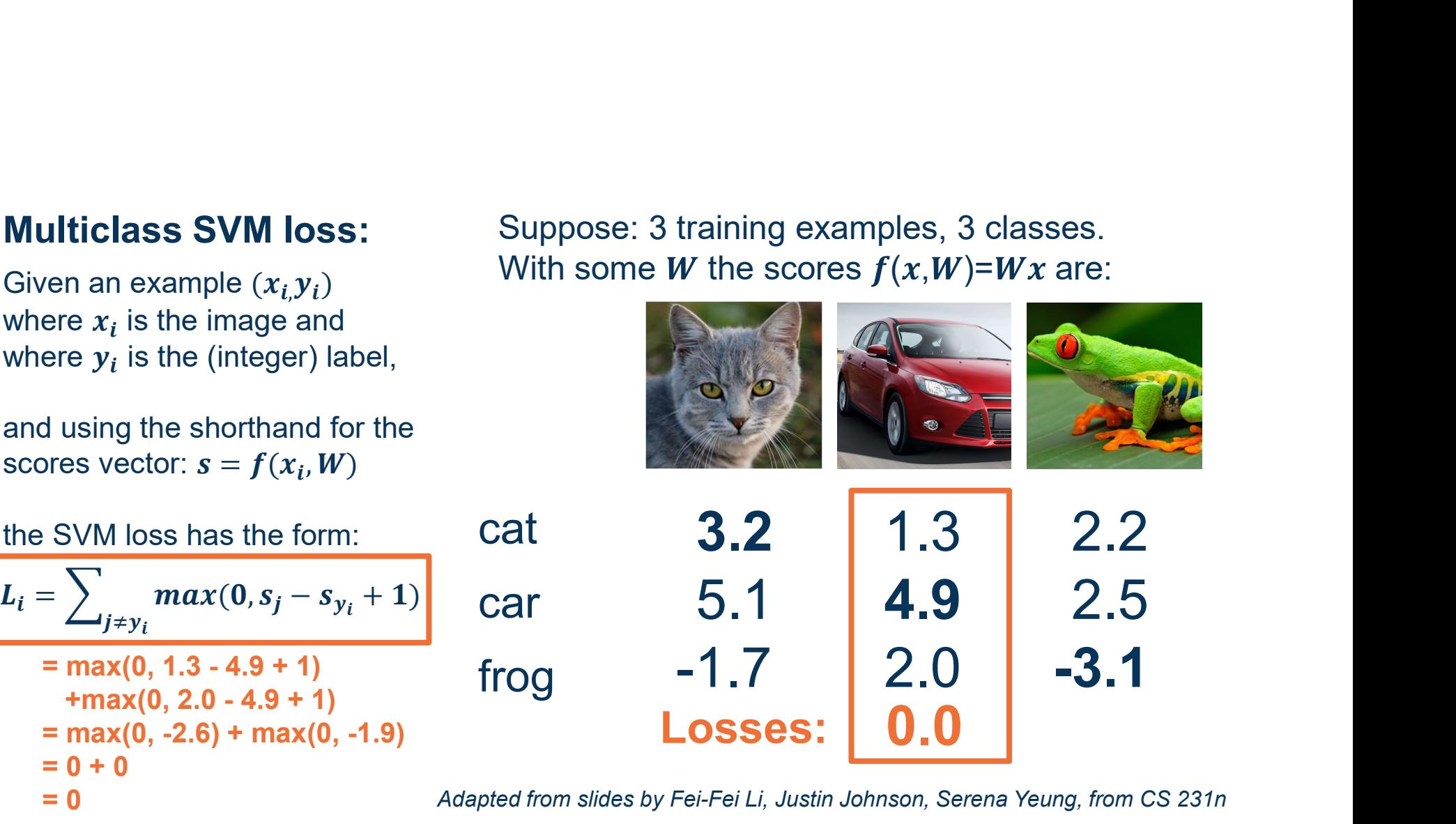

Adapted from slides by Fei-Fei Li, Justin Johnson, Serena Yeung, from CS 231n

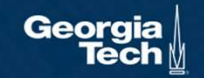

Given an example  $(x_i, y_i)$ where  $x_{\boldsymbol{i}}$  is the image and where  $\boldsymbol{y_{i}}$  is the (integer) label,

and using the shorthand for the

Suppose: 3 training examples, 3 classes. With some W the scores  $f(x, W) = Wx$  are:

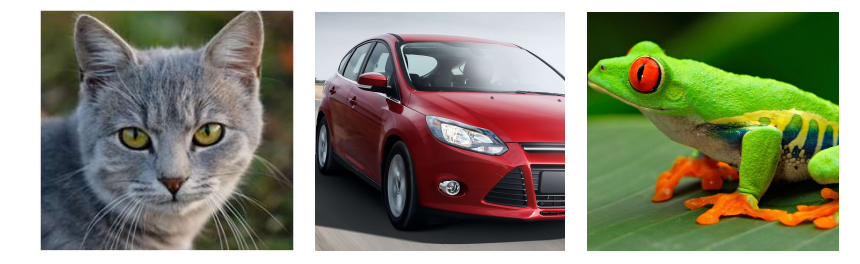

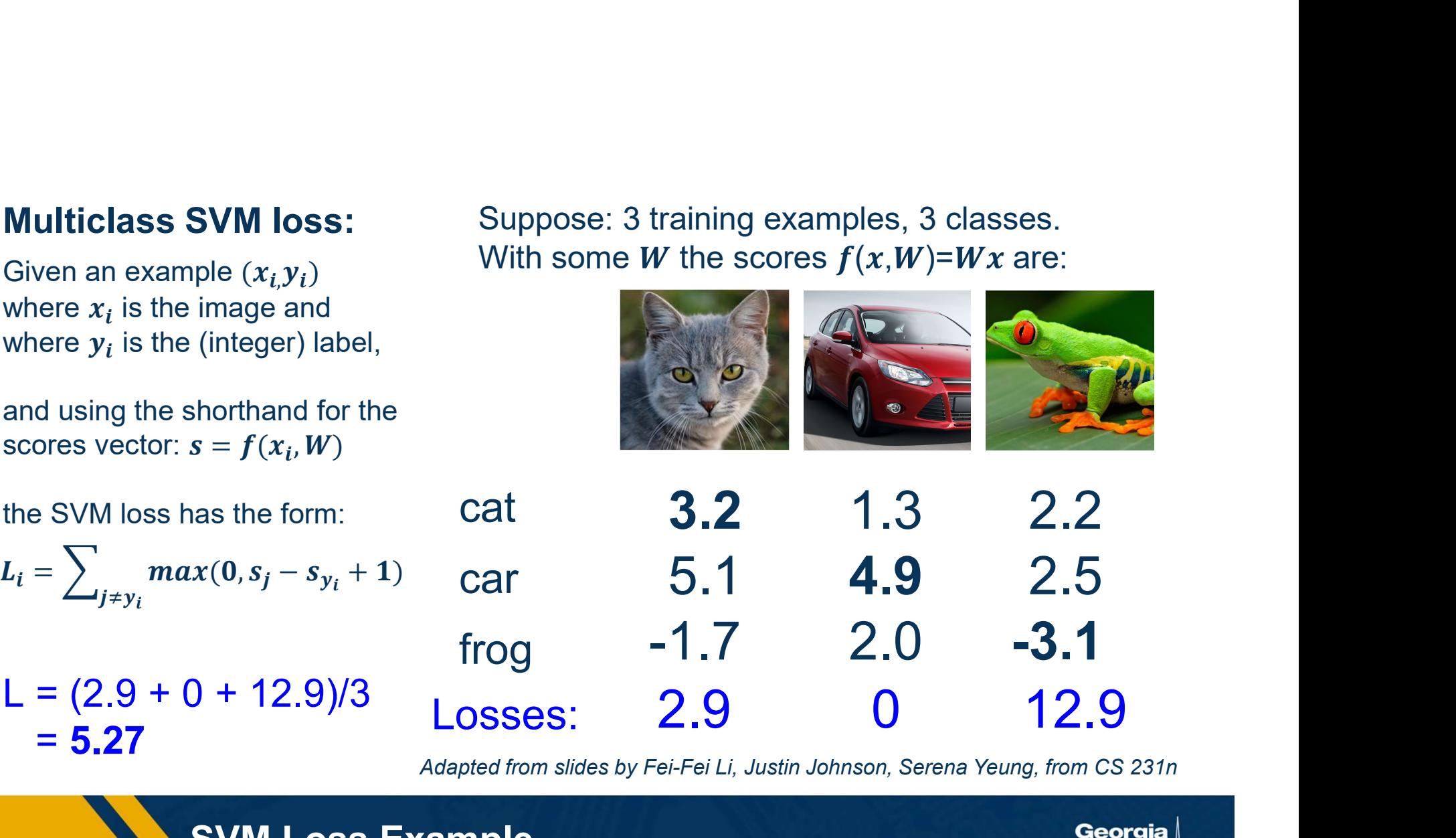

Adapted from slides by Fei-Fei Li, Justin Johnson, Serena Yeung, from CS 231n

$$
L_i = \sum_{j \neq y_i} max(0, s_j - s_{y_i} + 1)
$$

Q: What happens to loss if car image scores change a bit?

No change for small values

Suppose: 3 training examples, 3 classes. With some W the scores  $f(x, W) = Wx$  are:

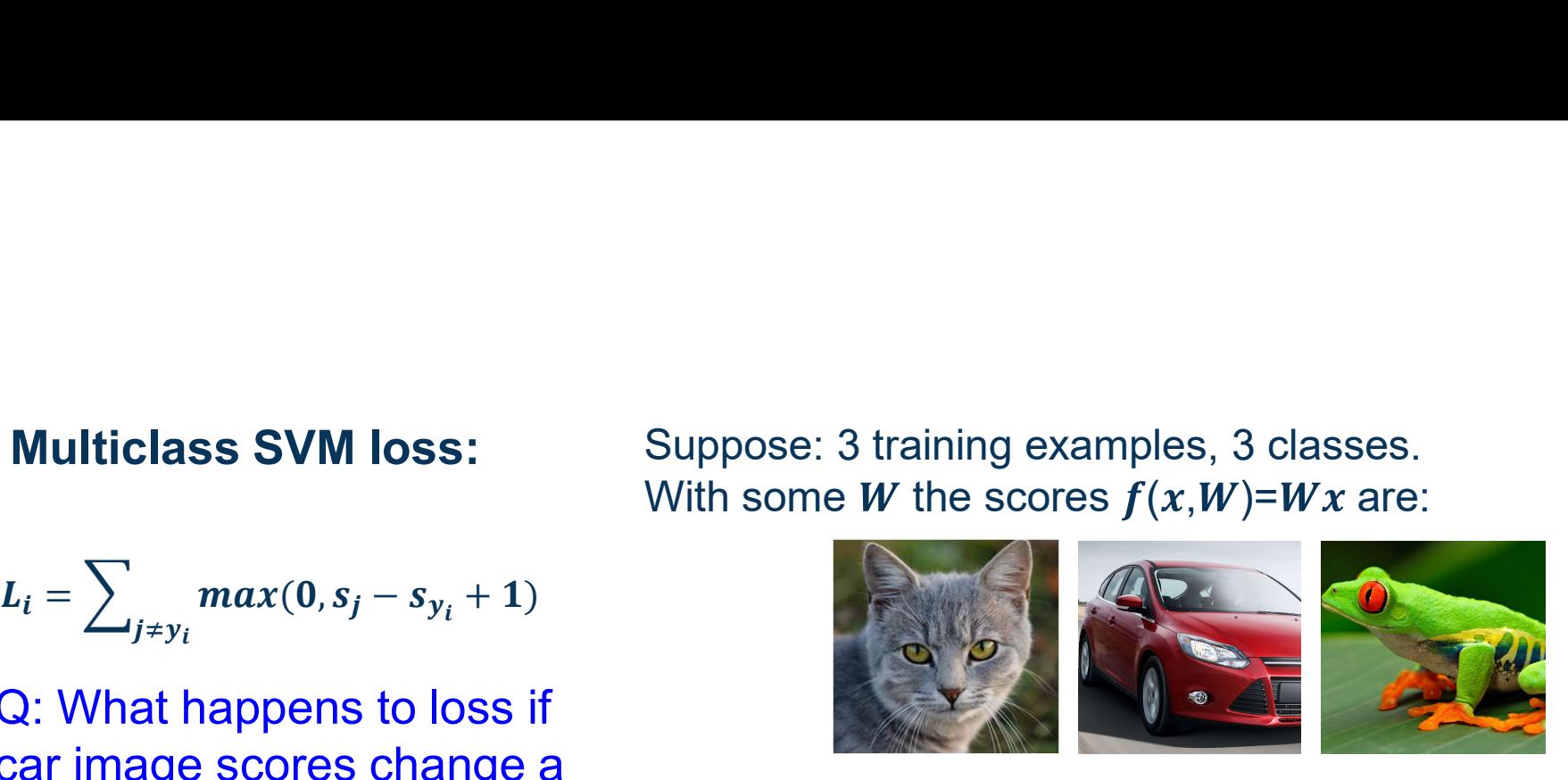

cat 3.2 frog -1.7 car 5.1 3.2 4.9 4.9 2.5 1.3 2.2 2.0 -3.1

Adapted from slides by Fei-Fei Li, Justin Johnson, Serena Yeung, from CS 231n

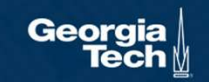

$$
L_i = \sum_{j \neq y_i} max(0, s_j - s_{y_i} + 1)
$$

Q: What is min/max of loss value?

 $[0, \inf]$ 

Suppose: 3 training examples, 3 classes. With some W the scores  $f(x, W) = Wx$  are:

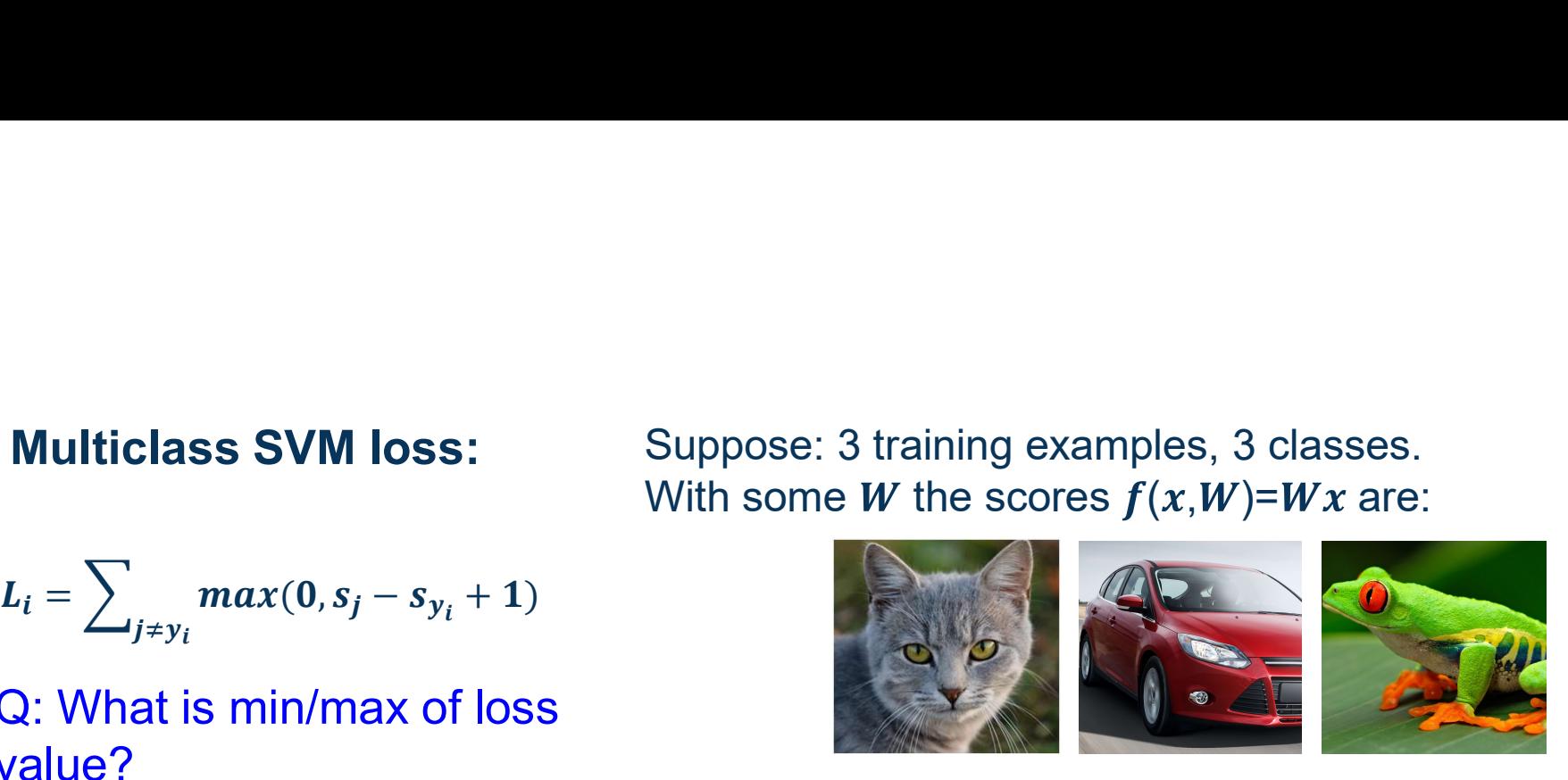

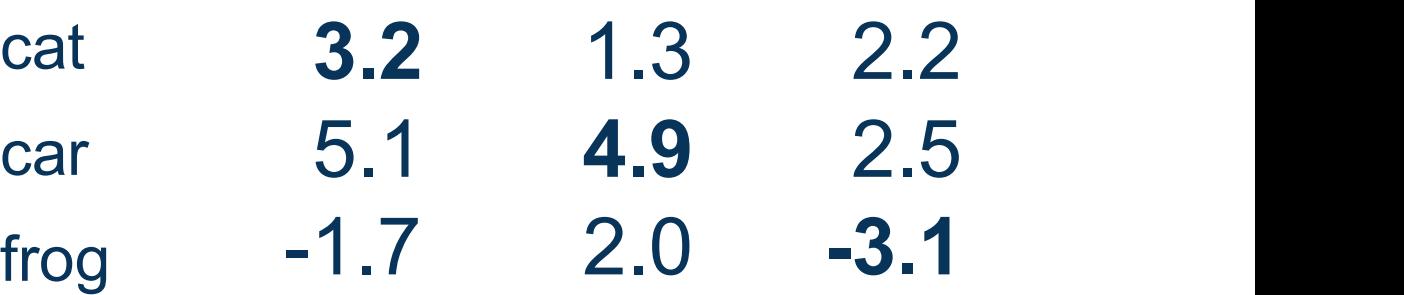

Adapted from slides by Fei-Fei Li, Justin Johnson, Serena Yeung, from CS 231n

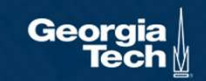

$$
L_i = \sum_{j \neq y_i} max(0, s_j - s_{y_i} + 1)
$$

Q: At initialization W is small so all  $s \approx 0$ . What is the loss?

C-1

Suppose: 3 training examples, 3 classes. With some W the scores  $f(x, W) = Wx$  are:

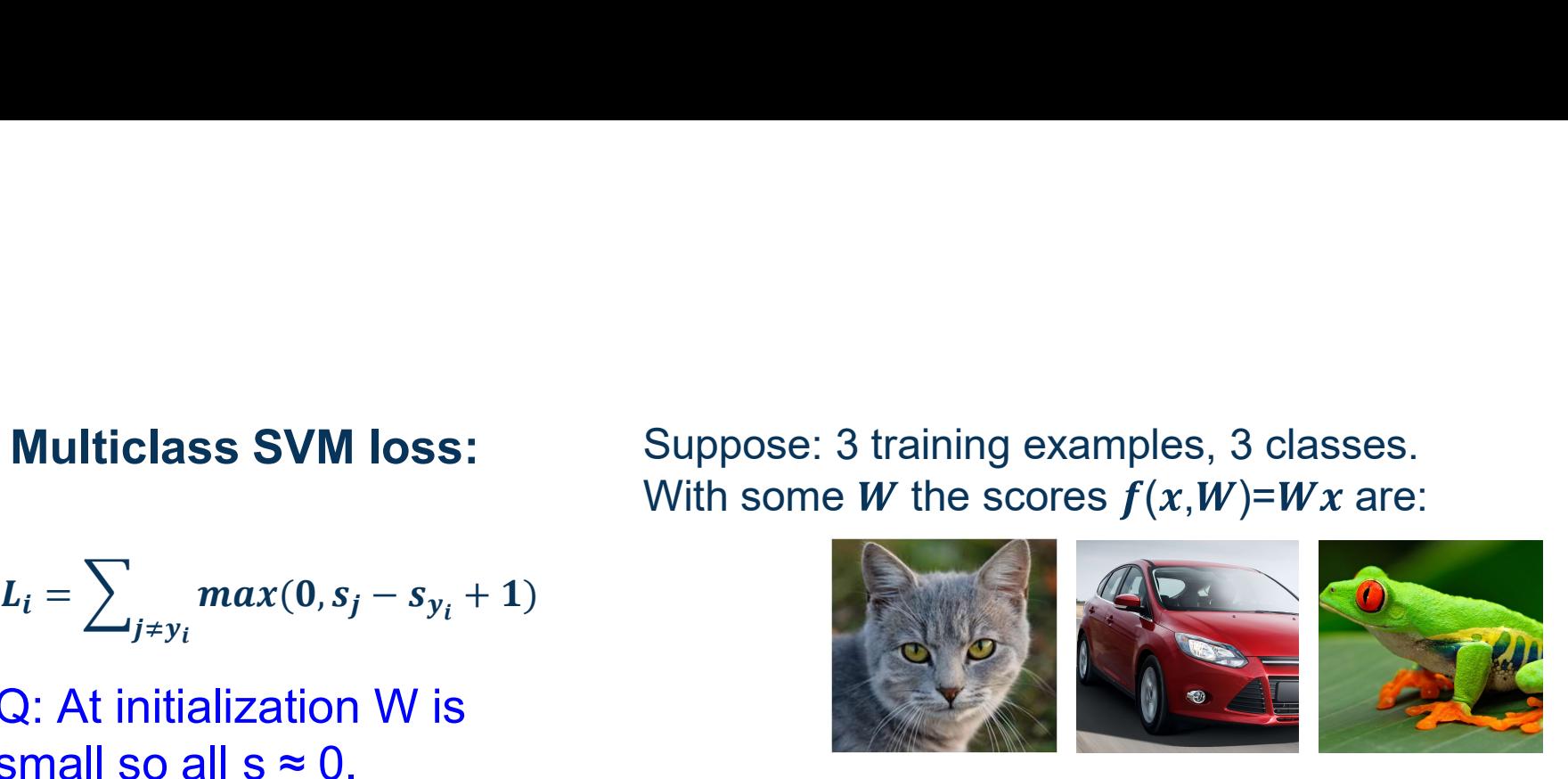

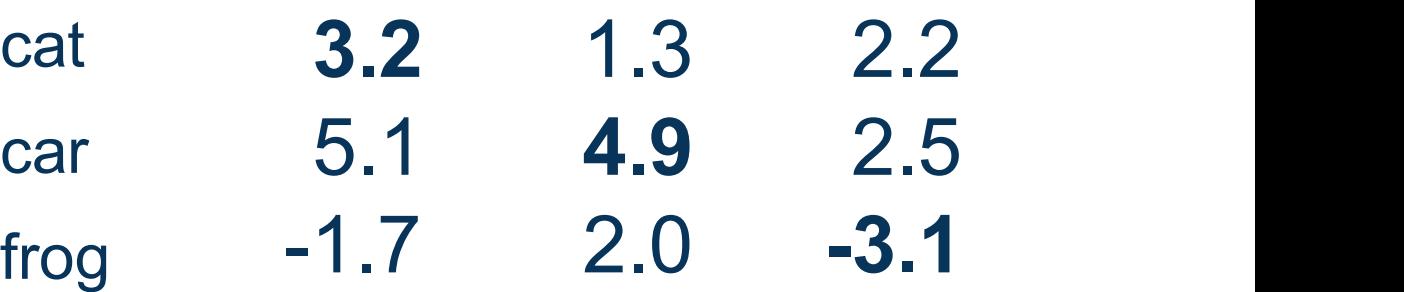

Adapted from slides by Fei-Fei Li, Justin Johnson, Serena Yeung, from CS 231n

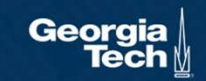

$$
L_i = \sum\nolimits_{j \neq y_i} max(0, s_j - s_{y_i} + 1)
$$

Q: What if the sum was over all classes?  $(including j = y_i)$ 

No difference (add constant 1) Suppose: 3 training examples, 3 classes. With some W the scores  $f(x, W) = Wx$  are:

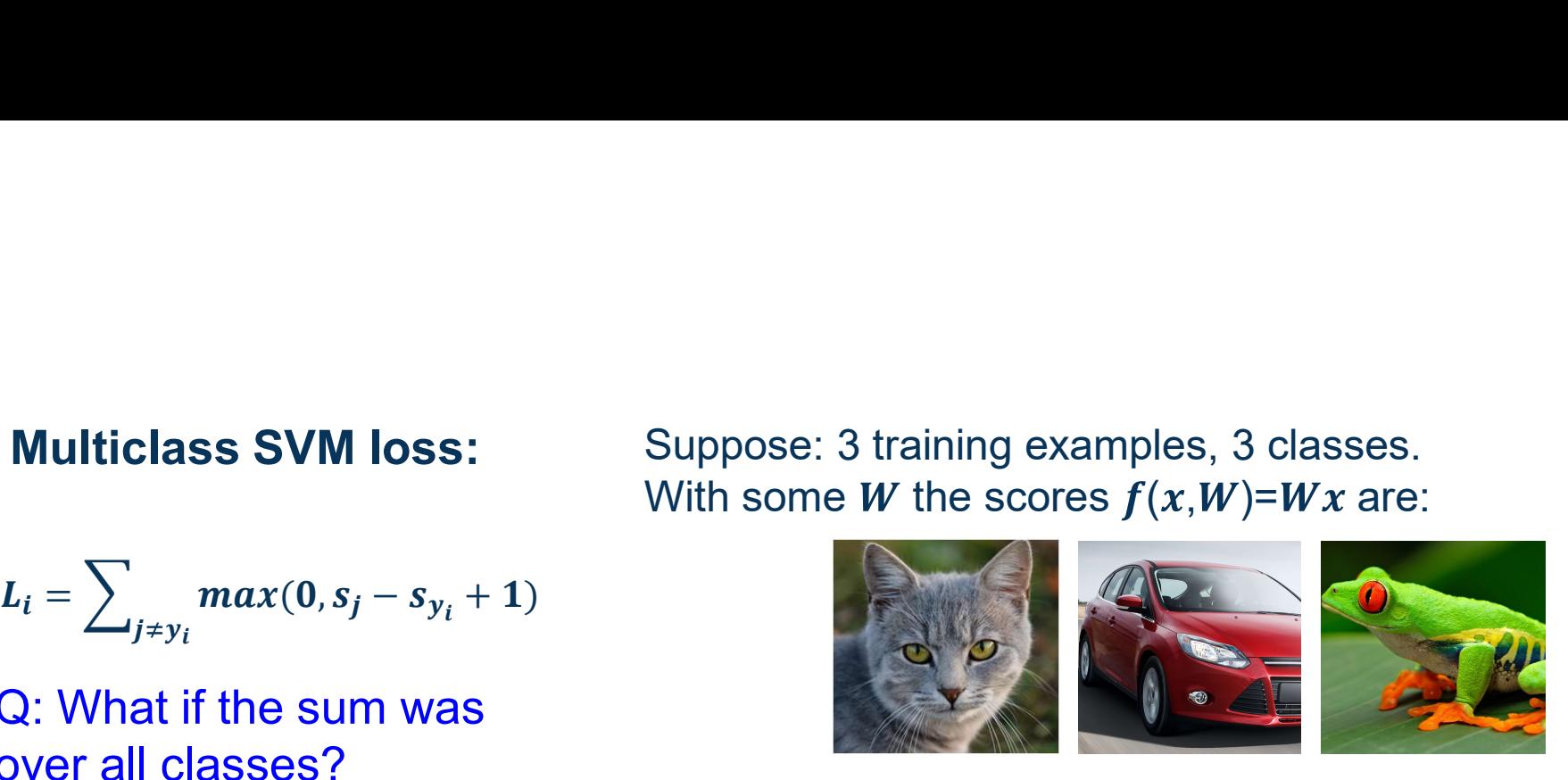

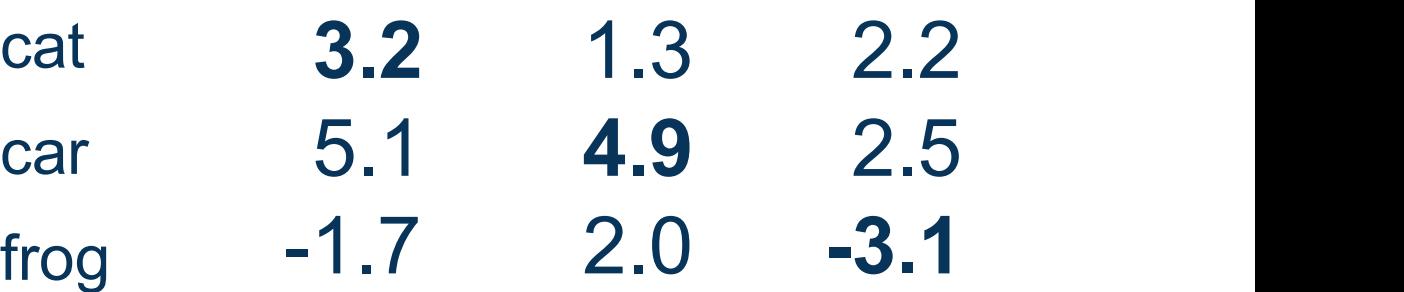

Adapted from slides by Fei-Fei Li, Justin Johnson, Serena Yeung, from CS 231n

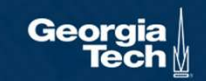

$$
L_i = \sum\nolimits_{j \neq y_i} max(0, s_j - s_{y_i} + 1)
$$

Q: What if we used mean instead of sum?

Suppose: 3 training examples, 3 classes. With some W the scores  $f(x, W) = Wx$  are:

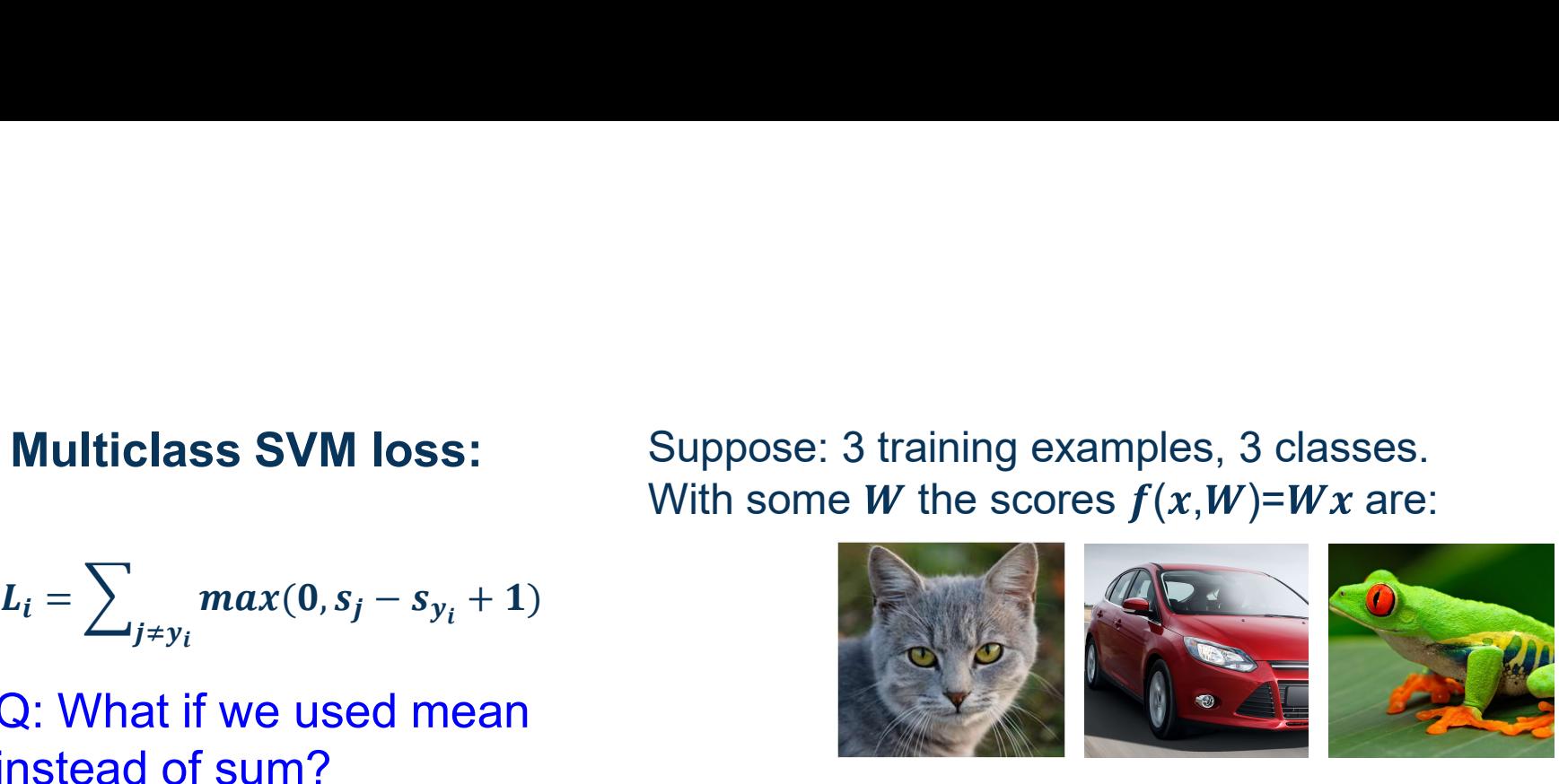

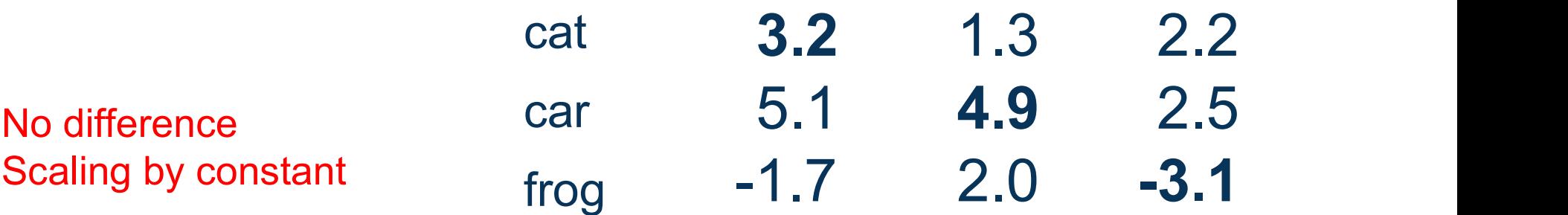

Adapted from slides by Fei-Fei Li, Justin Johnson, Serena Yeung, from CS 231n

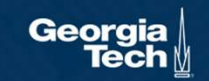

$$
\begin{aligned} &f(x,W)=Wx \\ &L=\tfrac{1}{N}\sum_{i=1}^N\sum_{j\neq y_i}\max(0,f(x_i;W)_j-f(x_i;W)_{y_i}+1) \end{aligned}
$$

E.g. Suppose that we found a W such that  $L = 0$ . Q: Is this W unique?

No 2W also has L=0

Adapted from slides by Fei-Fei Li, Justin Johnson, Serena Yeung, from CS 231n

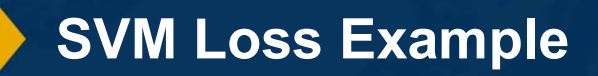

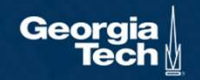

- If we use the softmax function to<br>
convert scores to probabilities,<br>
the right loss function to use is<br>  $L_i = -\log P(Y = y_i)$ convert scores to probabilities, the right loss function to use is cross-entropy
- ⬣ Can be derived by looking at the distance between two probability distributions (output of model and ground truth)
- Can also be derived from a maximum likelihood estimation perspective

$$
L_i = -\log P(Y = y_i | X = x_i)
$$

 $-\text{log }P(Y=y_i|X=x_i)$ <br>Maximize log-prob of correct class =<br>Maximize the log likelihood<br>Minimize the negative log likelihood Maximize the log likelihood = Minimize the negative log likelihood

Performance Measure for Probabilities

● If we use the softmax function to convert scores to probabilities, the right loss function to use is **cross-entropy** the right loss function to use is cross-entropy

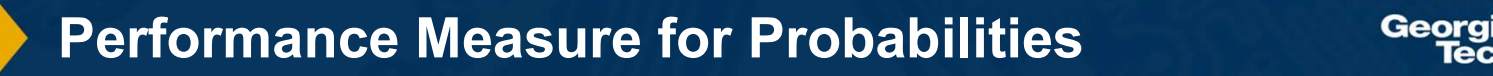

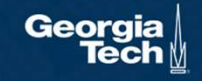

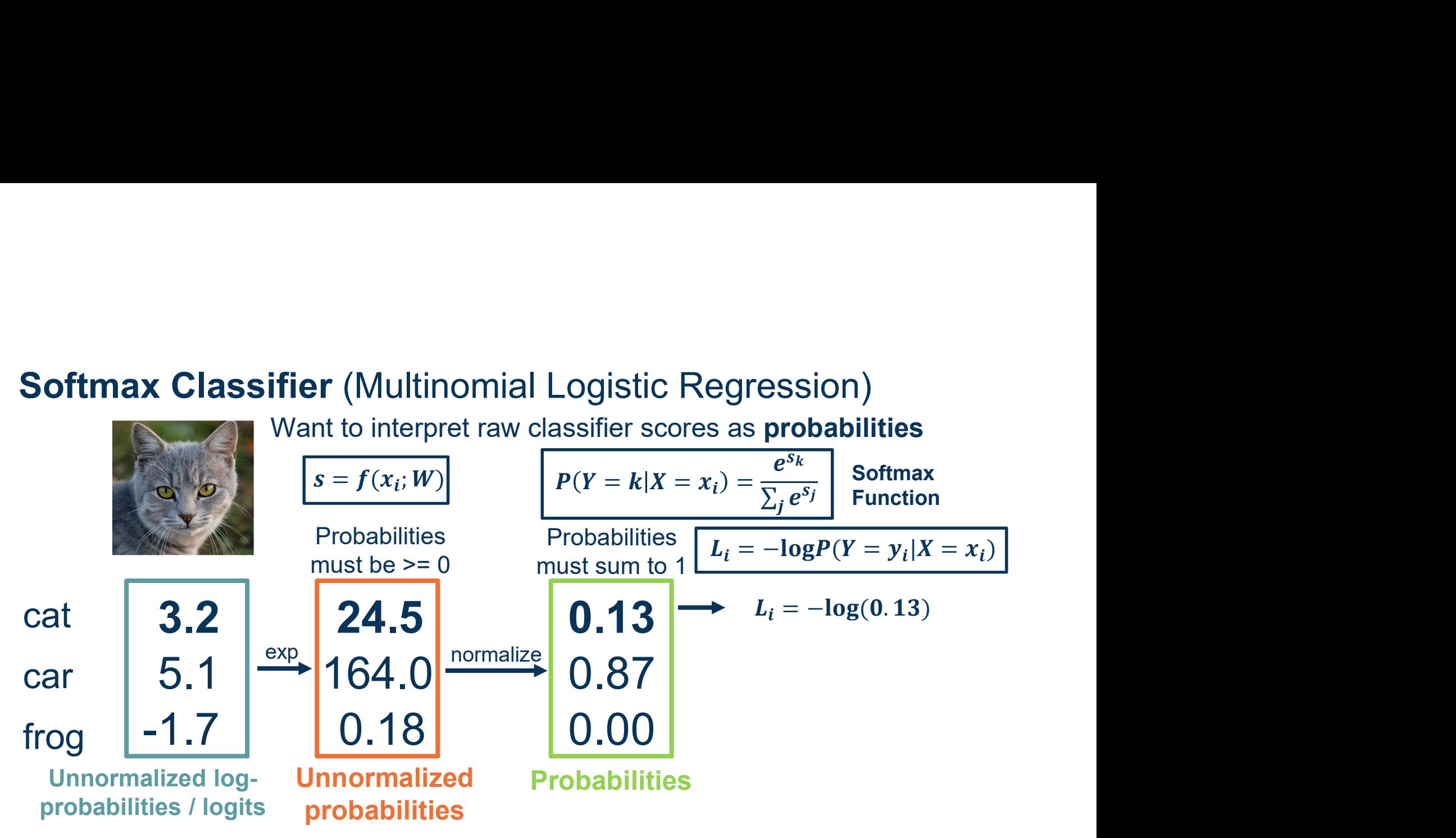

Adapted from slides by Fei-Fei Li, Justin Johnson, Serena Yeung, from CS 231n

Cross-Entropy Loss Example

Georgia

# **Softmax Classifier** (Multinomial Logistic Regression)<br>Want to interpret raw classifier scores as **probabilities**<br> $s = f(x_i; W)$

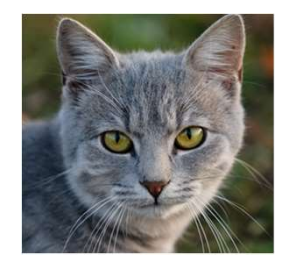

Want to interpret raw classifier scores as **probabilities** 

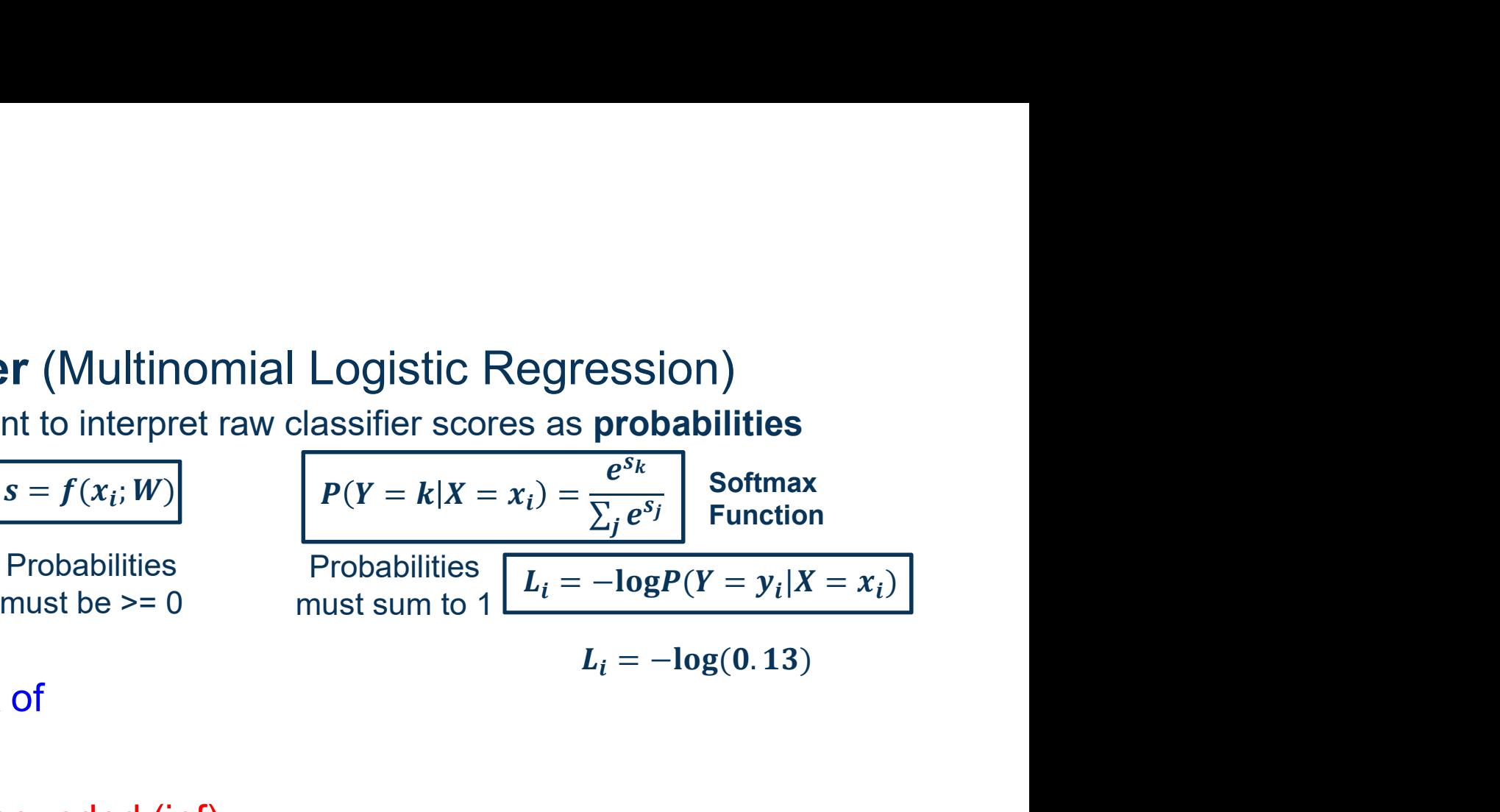

Q: What is the min/max of possible loss L\_i?

Infimum is 0, max is unbounded (inf)

Adapted from slides by Fei-Fei Li, Justin Johnson, Serena Yeung, from CS 231n

Cross-Entropy Loss Example

Georg
## **Softmax Classifier** (Multinomial Logistic Regression)<br>Want to interpret raw classifier scores as **probabilities**<br> $s = f(x_i; W)$

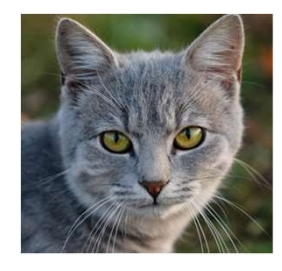

Want to interpret raw classifier scores as **probabilities** 

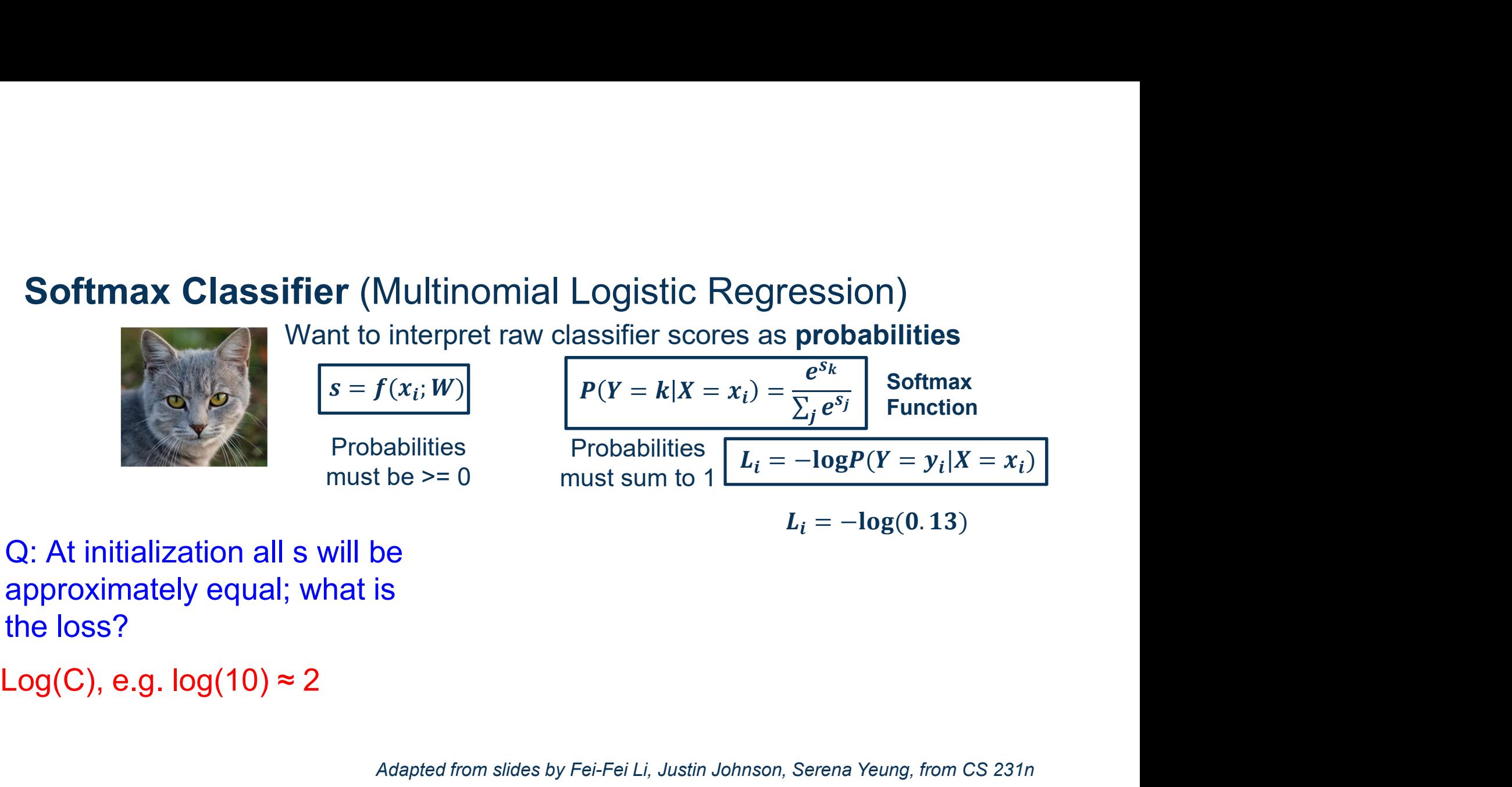

Q: At initialization all s will be approximately equal; what is the loss?

Adapted from slides by Fei-Fei Li, Justin Johnson, Serena Yeung, from CS 231n

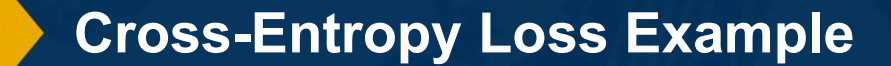

**Probabilities** 

Geora